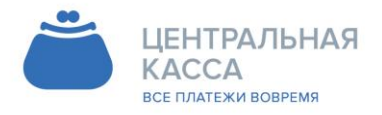

 $8(342)$  240-40-22 info@ckassa.ru Cleassa.ru

УТВЕРЖДЕНЫ Приказом ООО «Процессинговое агентство» От 01.06.2017г №41

# **ТЕХНИЧЕСКИЕ ПАРАМЕТРЫ ПРЕДОСТАВЛЕНИЯ УСЛУГ ПО ПРИЕМУ ПЛАТЕЖЕЙ**

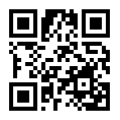

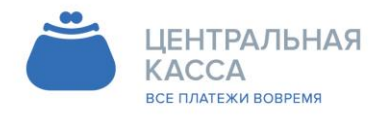

8 (342) 240-40-22 C ckassa.ru

### Оглавление

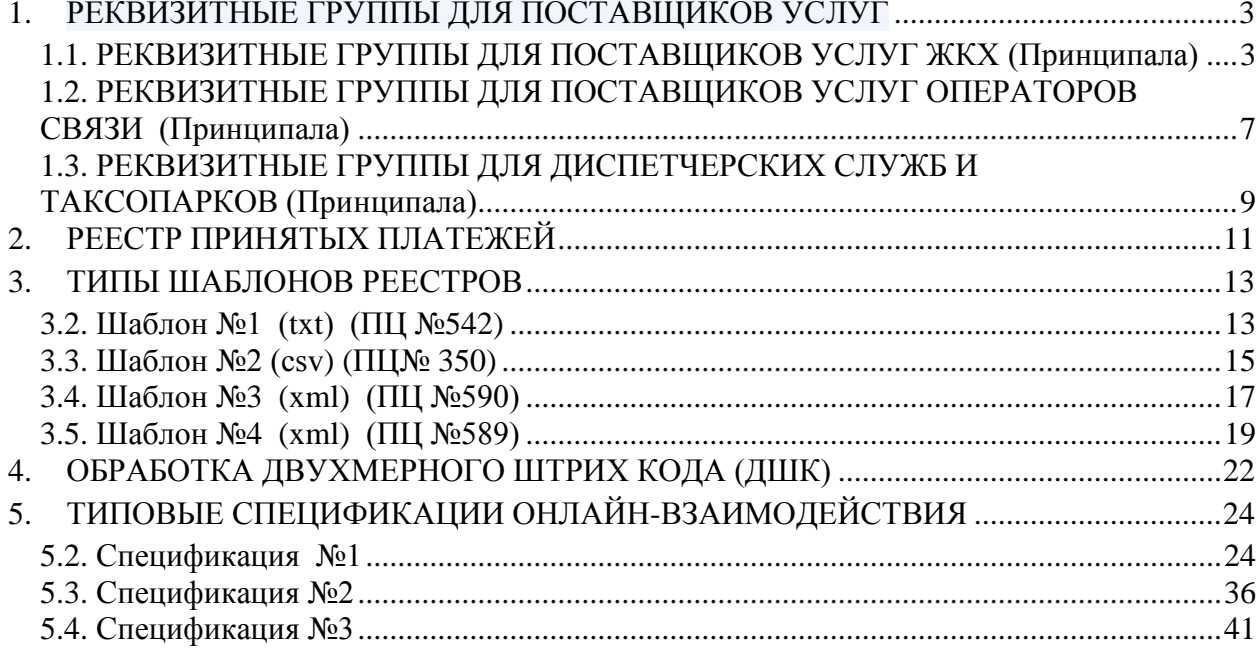

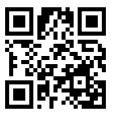

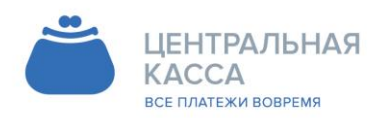

8 (342) 240-40-22 info@ckassa.ru Cl ckassa.ru

## <span id="page-2-0"></span>**1. РЕКВИЗИТНЫЕ ГРУППЫ ДЛЯ ПОСТАВЩИКОВ УСЛУГ**

- Реквизитная группа определяется выбранным Тарифом в рамках Договора.
- Количество символов в любом реквизите каждой реквизитной группы может быть откорректировано.
- К использованию принимаются все символы, за исключением символов, перечисленных в Таблице 1:

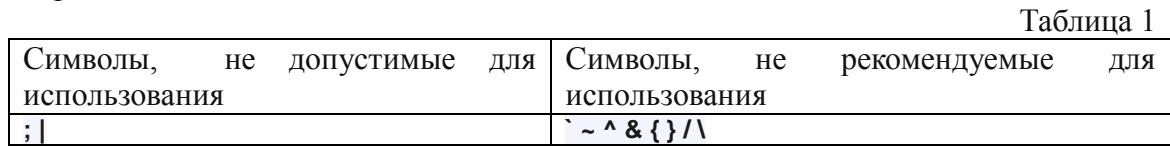

# <span id="page-2-1"></span>**1.1. РЕКВИЗИТНЫЕ ГРУППЫ ДЛЯ ПОСТАВЩИКОВ УСЛУГ ЖКХ (Принципала)**

1.1.1. ЖКХ Базовый 1

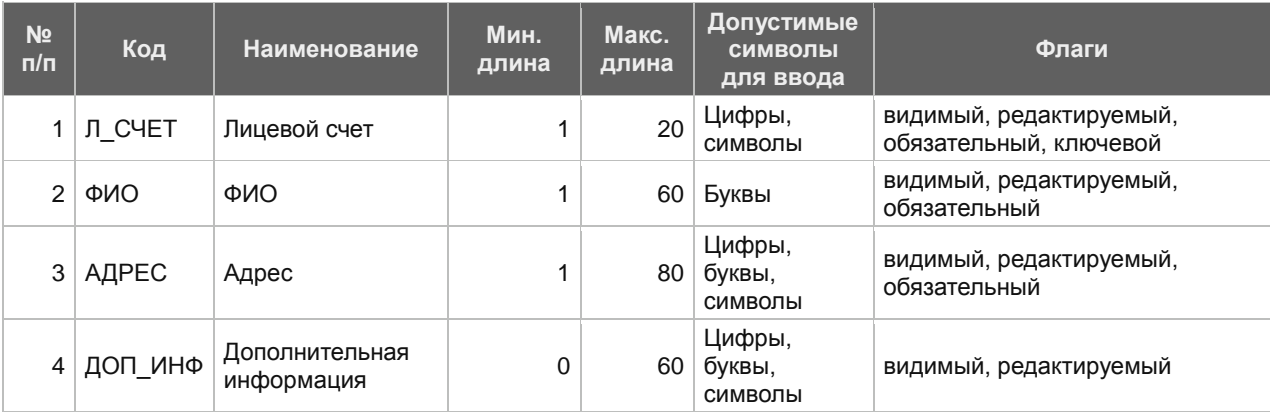

Отображение для Плательщика при вводе данных:

Лицевой счет

ФИО

Адрес

Дополнительные параметры

Дополнительная информация

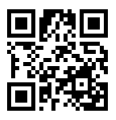

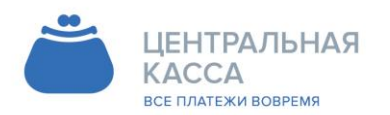

Адрес - 14<br>614087, Россия, г. Пермь,<br>ул. Малкова 12

 $8(342)$  240-40-22 info@ckassa.ru C ckassa.ru

## 1.1.2. ЖКХ Базовый 2

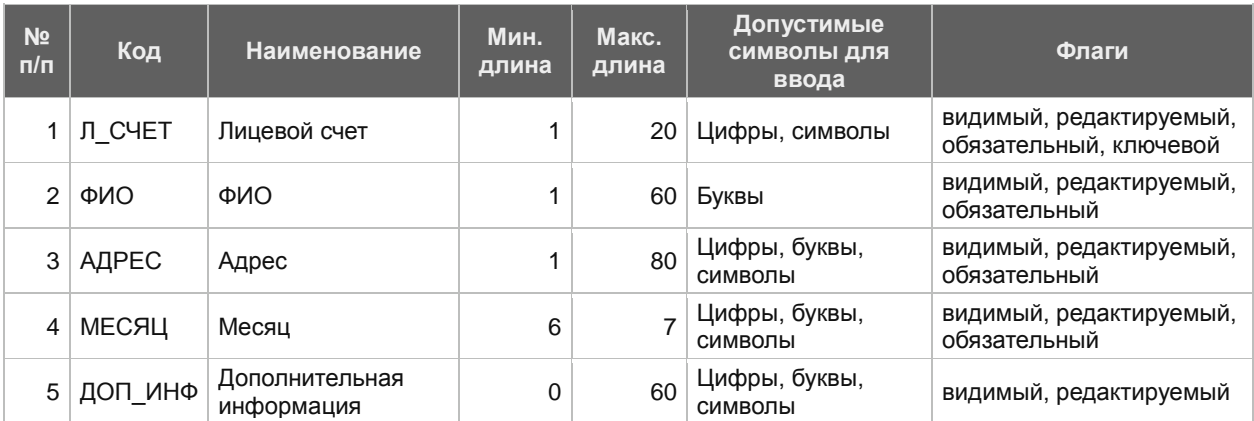

Отображение для Плательщика при вводе данных:

Лицевой счет

ФИО

Адрес

Месяц

MM.FFFF

Дополнительные параметры

Дополнительная информация

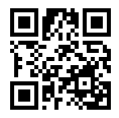

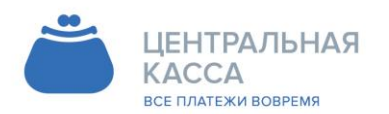

 $8(342)$  240-40-22  $\blacksquare$  info@ckassa.ru Cleassa.ru

## 1.1.3. ЖКХ Оптимальный 1

## включает в себя реквизитную группу Тарифа ЖКХ Базовый

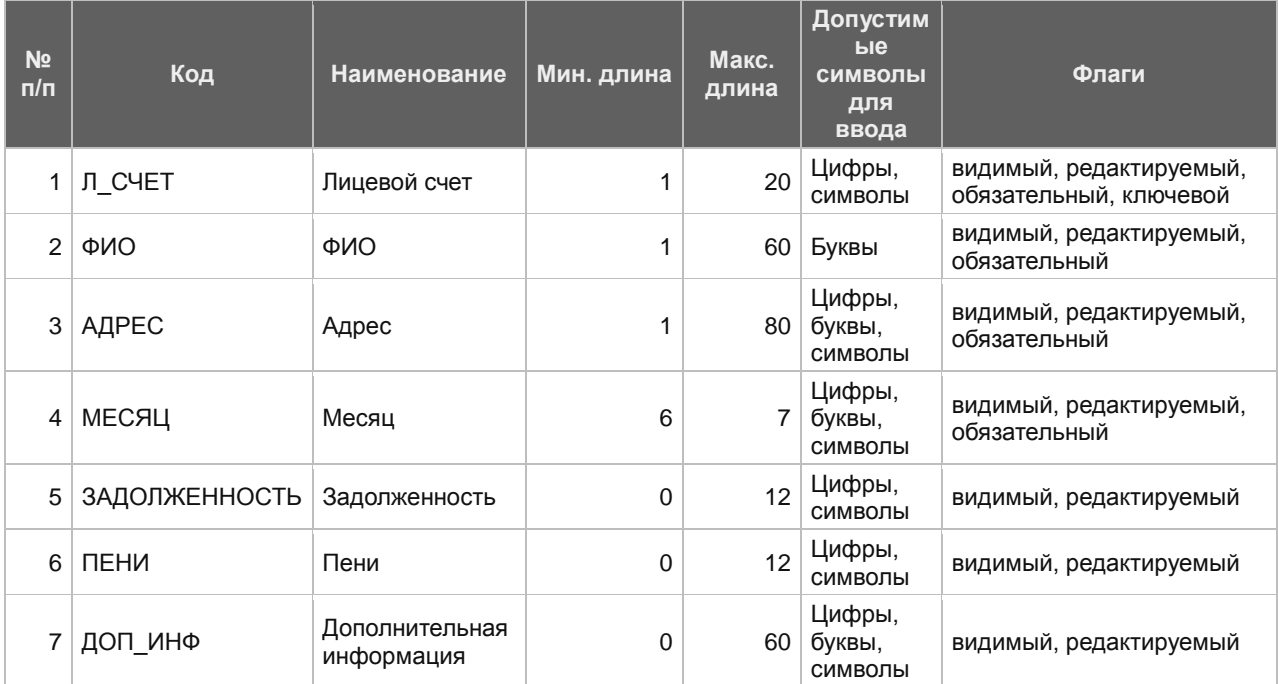

Отображение для Плательщика при вводе данных:

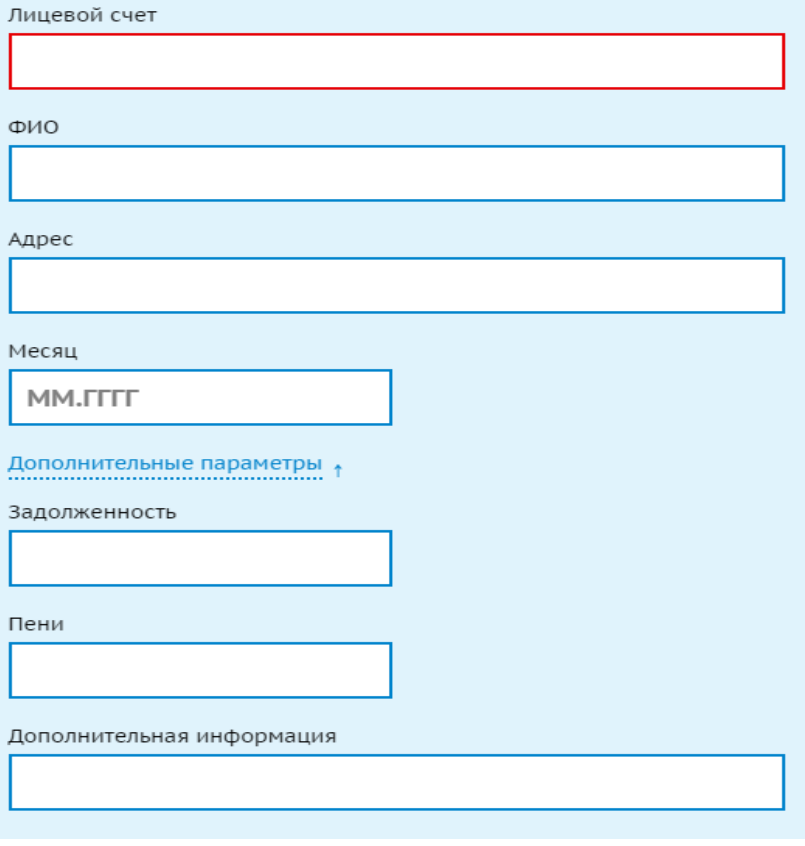

1.1.4. ЖКХ Оптимальный 2

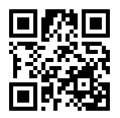

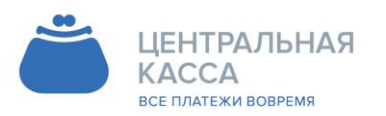

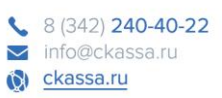

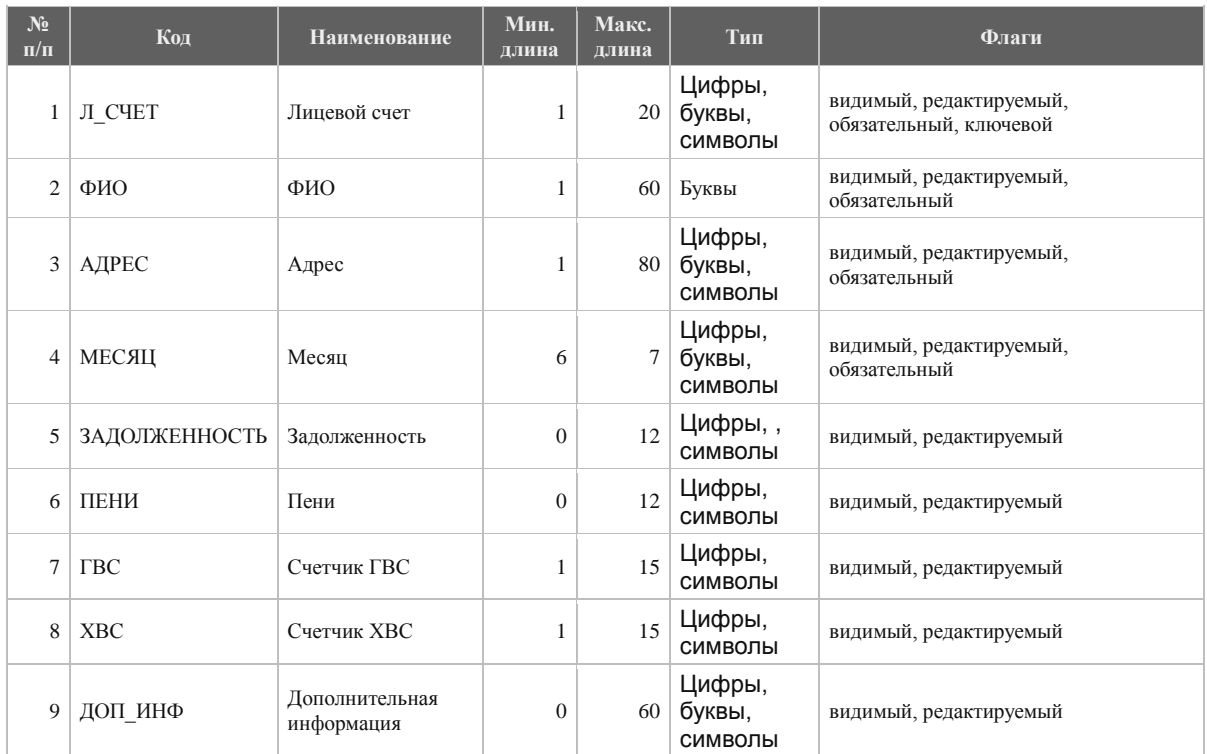

## Отображение для Плательщика при вводе данных:

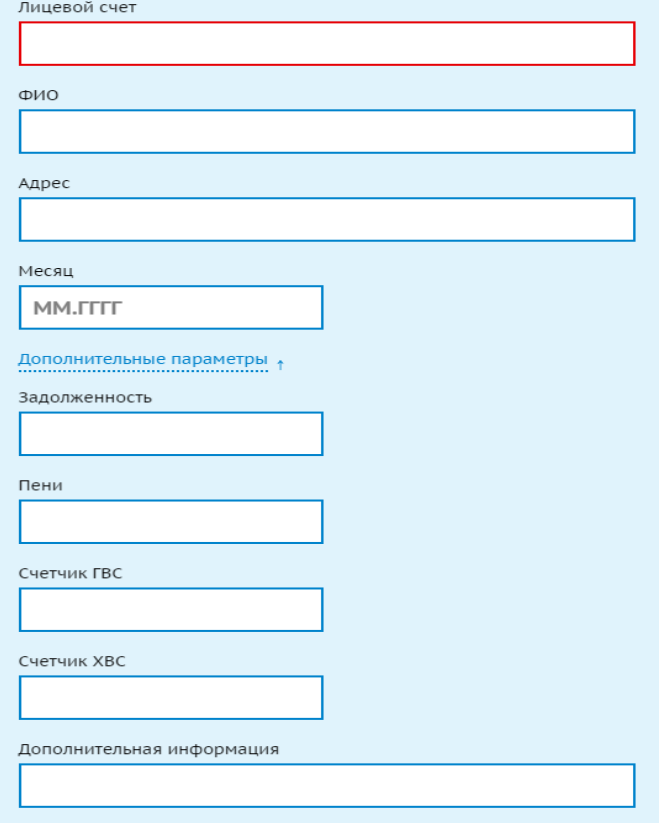

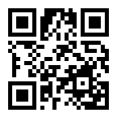

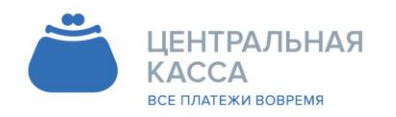

8 (342) 240-40-22 info@ckassa.ru Cl ckassa.ru

## 1.1.5. ЖКХ Супер

 Может включать на выбор одну из реквизитных групп (ЖКХ Базовый 1, ЖКХ Базовый 2, ЖКХ Оптимальный 1, ЖКХ Оптимальный 2.) с добавлением новых реквизитов и редактированием существующих реквизитов

# <span id="page-6-0"></span>**1.2. РЕКВИЗИТНЫЕ ГРУППЫ ДЛЯ ПОСТАВЩИКОВ УСЛУГ ОПЕРАТОРОВ СВЯЗИ (Принципала)**

1.2.1. Связь 1

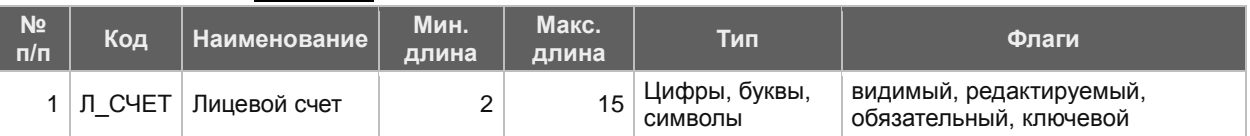

Отображение для Плательщика при вводе данных:

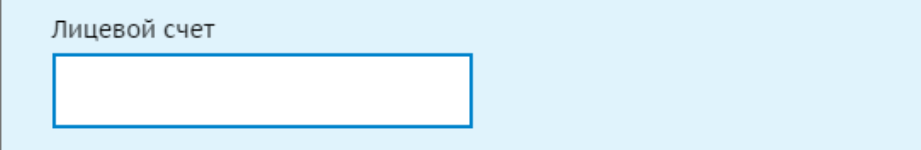

## 1.2.2. Связь 2

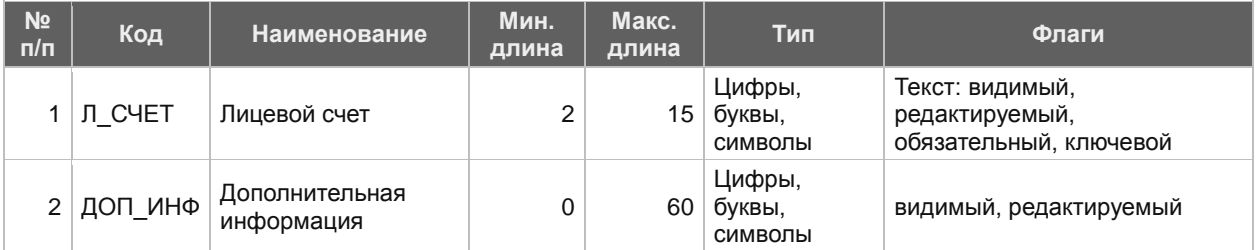

Отображение для Плательщика при вводе данных:

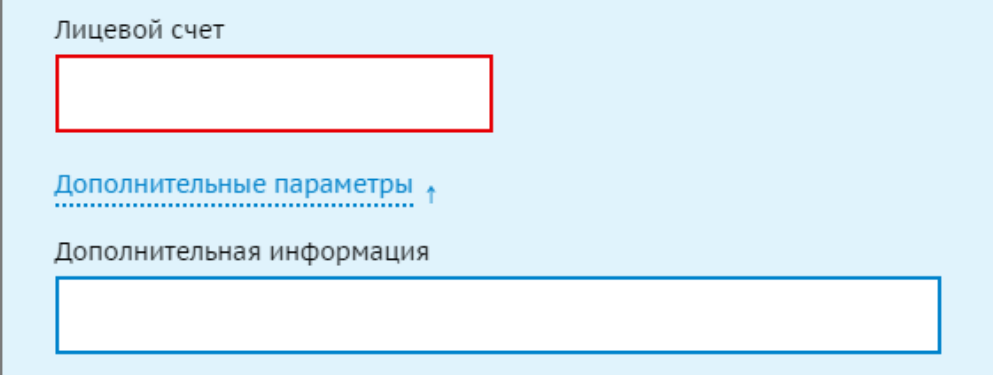

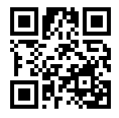

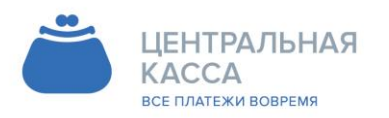

Адрес

- 14087, Россия, г. Пермь,<br>ул. Малкова 12

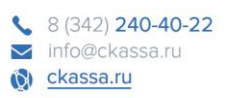

## 1.2.3. Связь 3

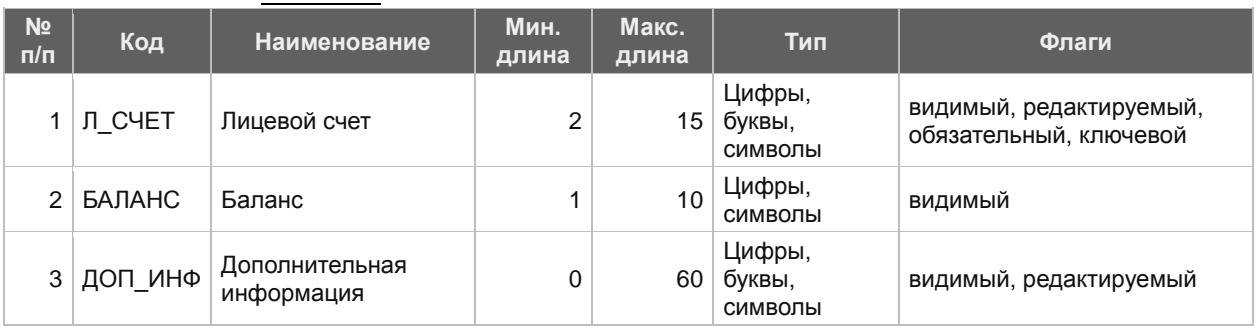

### Отображение для Плательщика при вводе данных:

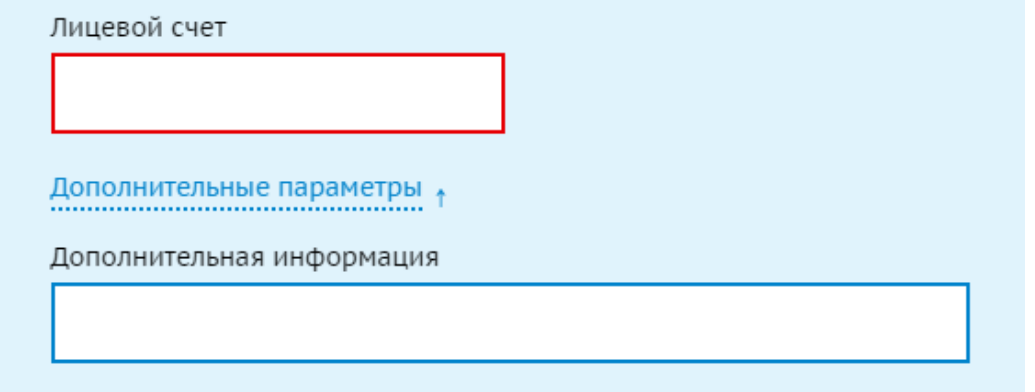

# 1.2.4. Связь 4

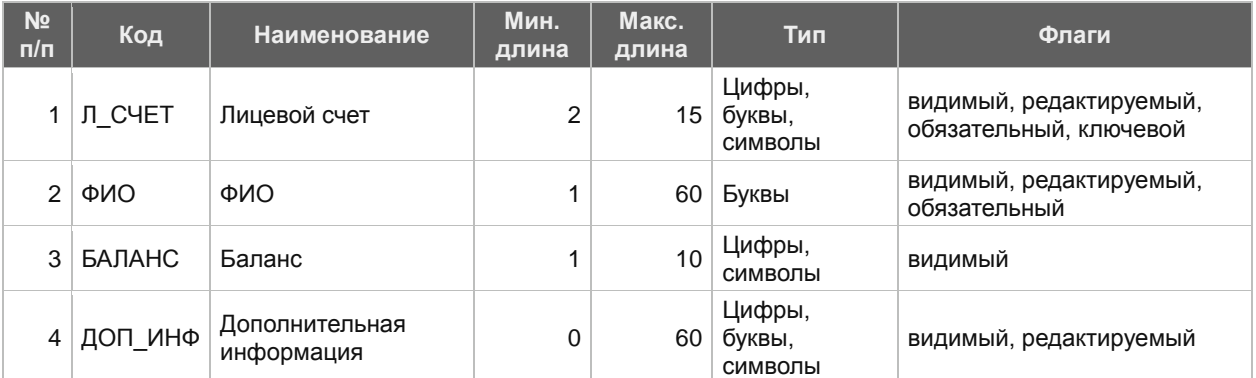

### Отображение для Плательщика при вводе данных:

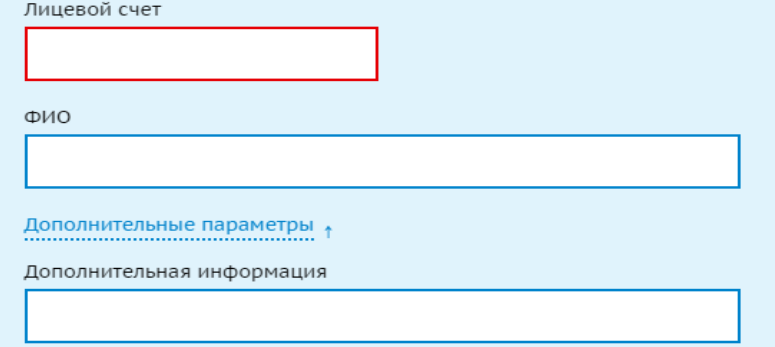

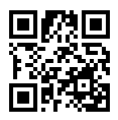

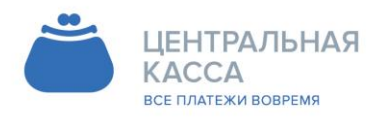

 $8(342)$  240-40-22 info@ckassa.ru Cleassa.ru

## 1.2.5. Связь 5

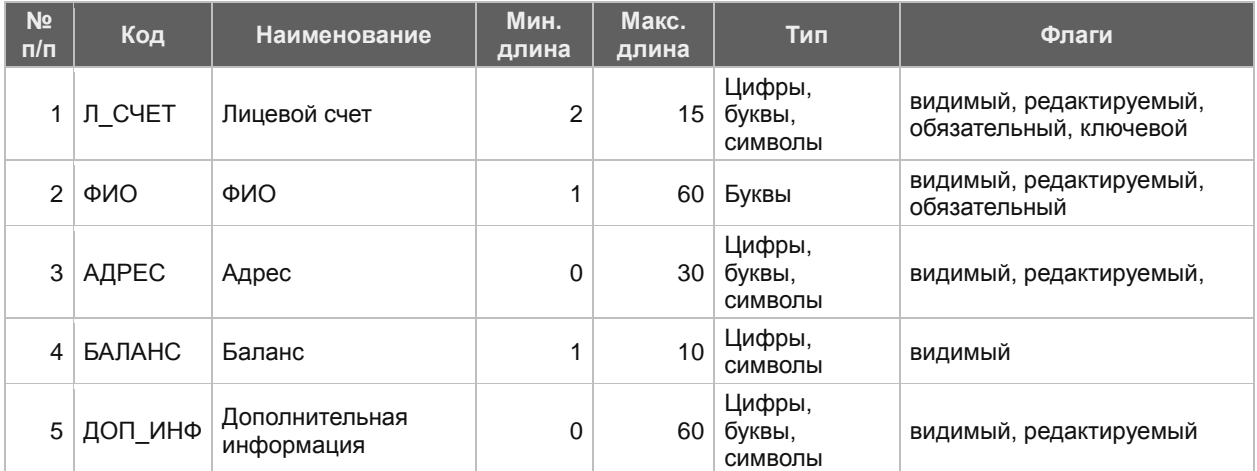

Отображение для Плательщика при вводе данных:

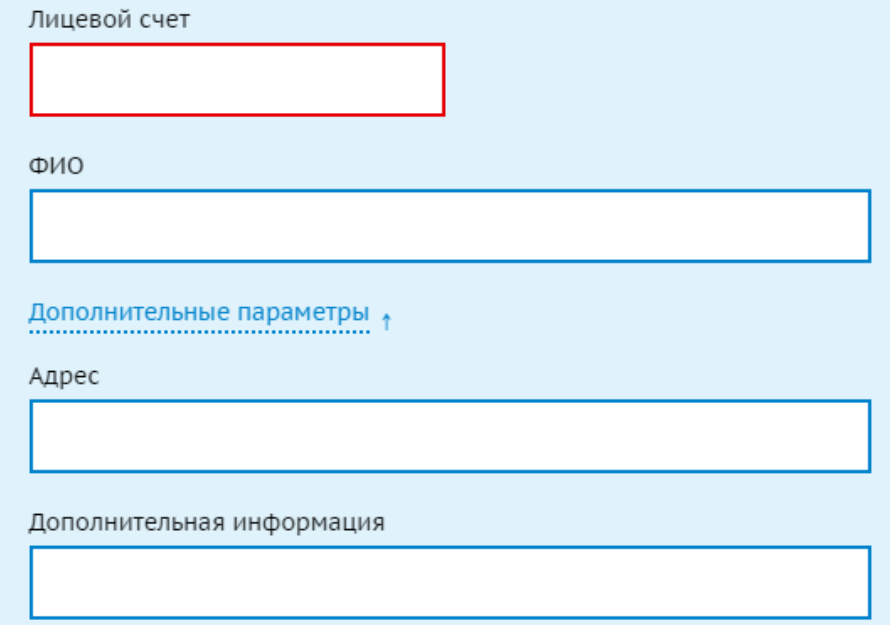

# <span id="page-8-0"></span>**1.3. РЕКВИЗИТНЫЕ ГРУППЫ ДЛЯ ДИСПЕТЧЕРСКИХ СЛУЖБ И ТАКСОПАРКОВ (Принципала)**

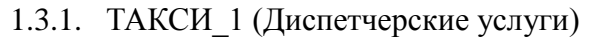

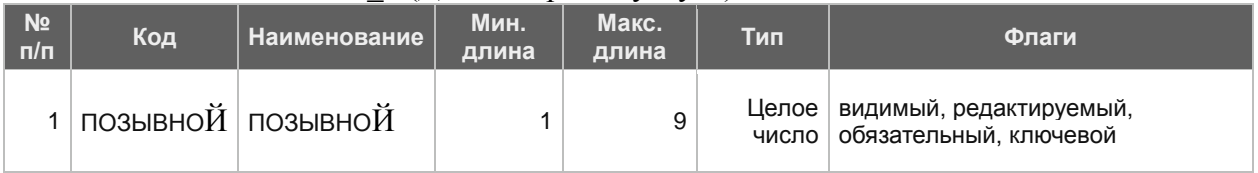

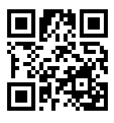

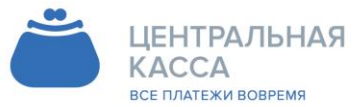

### Адрес

- 14087, Россия, г. Пермь,<br>ул. Малкова 12

 $8(342) 240-40-22$ info@ckassa.ru C ckassa.ru

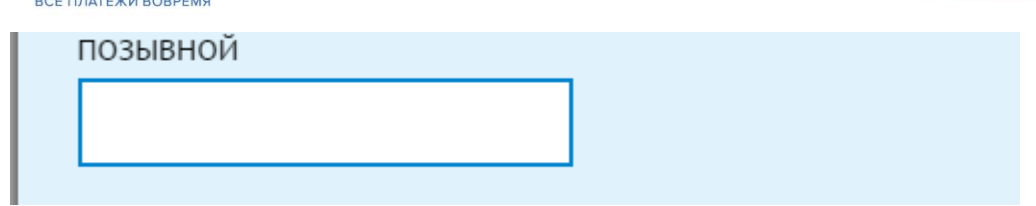

### 1.3.2. ТАКСИ\_2 (Диспетчерские услуги)

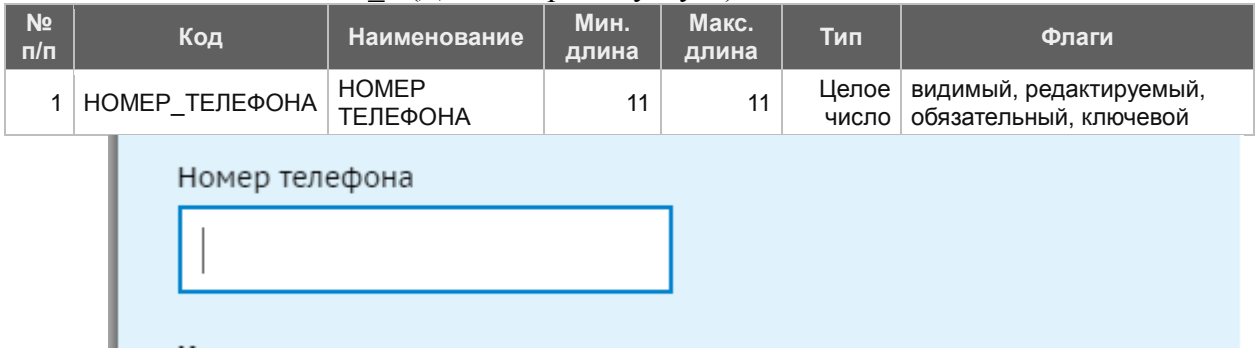

### 1.3.3. ТАКСИ\_3 (Диспетчерские услуги)

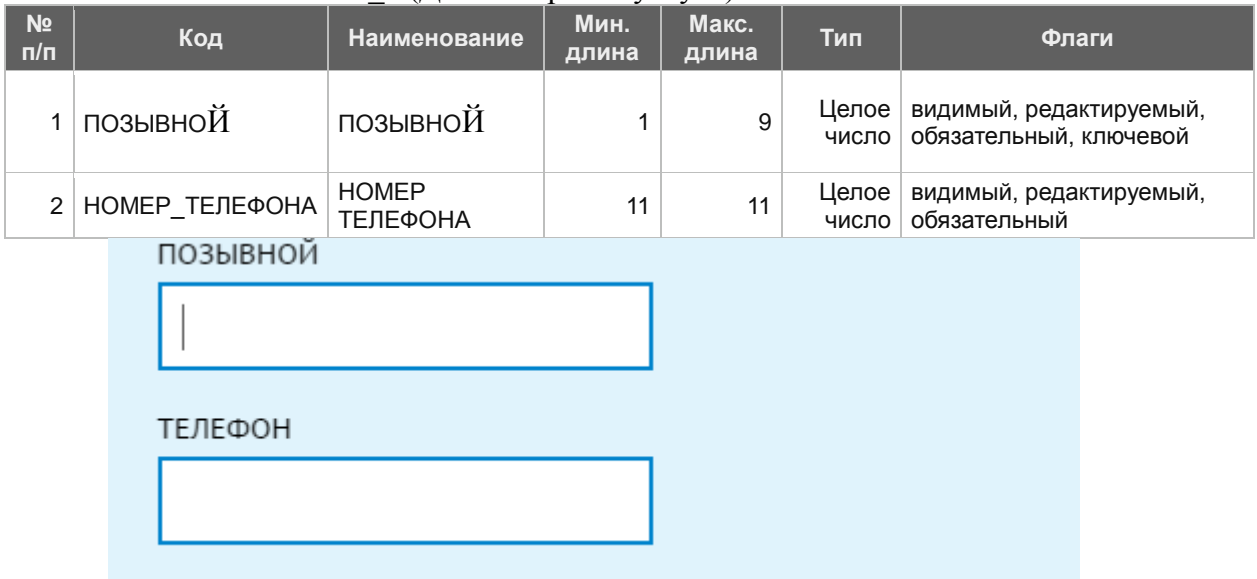

## 1.3.4. ТАКСИ\_9 (Диспетчерские услуги)

### Данная реквизитная группа подходит для диспетчерских служб, использующих ПО «ТАКСИ МАСТЕР»

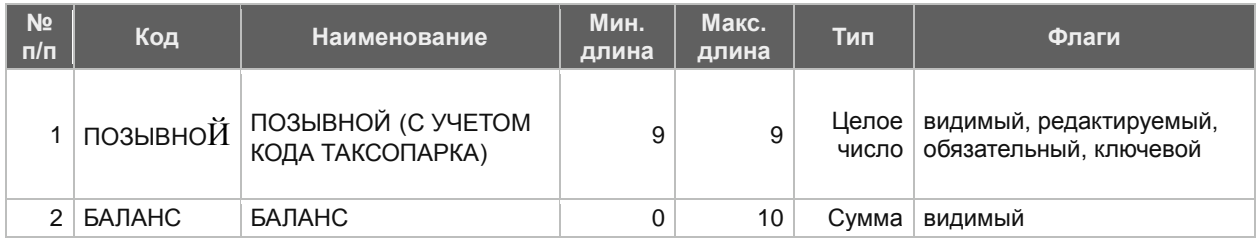

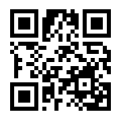

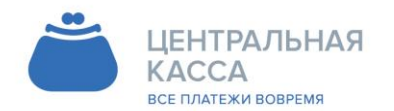

8 (342) 240-40-22 info@ckassa.ru Cl ckassa.ru

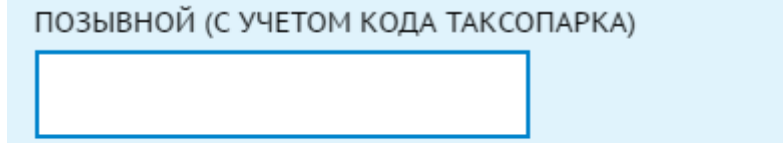

Дополнительные параметры

## 1.3.5. ТАКСИ\_7 (Диспетчерские услуги)

Данная реквизитная группа подходит для диспетчерских служб «ВЕЗЕТ»

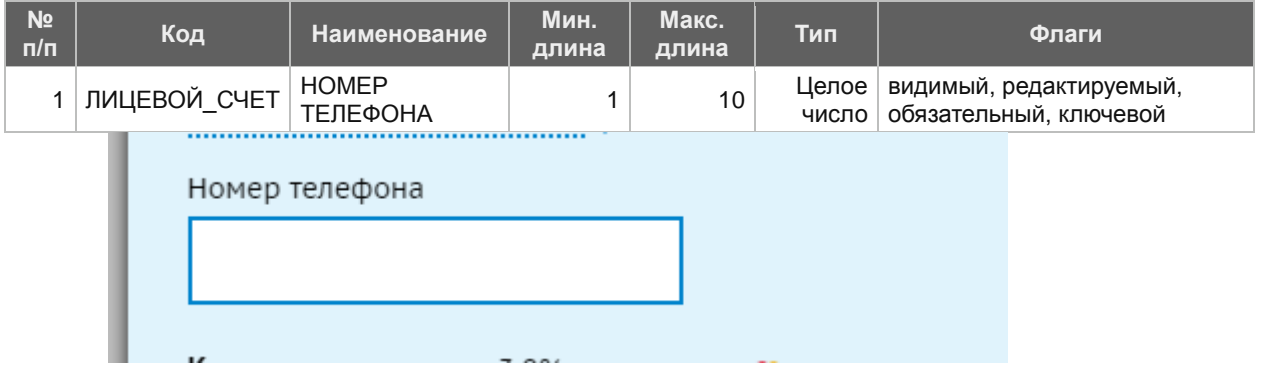

### 1.3.6. ТАКСИ\_8

Данная реквизитная группа подходит при безналичной оплате поездки пассажиром для диспетчерских служб и таксопарков

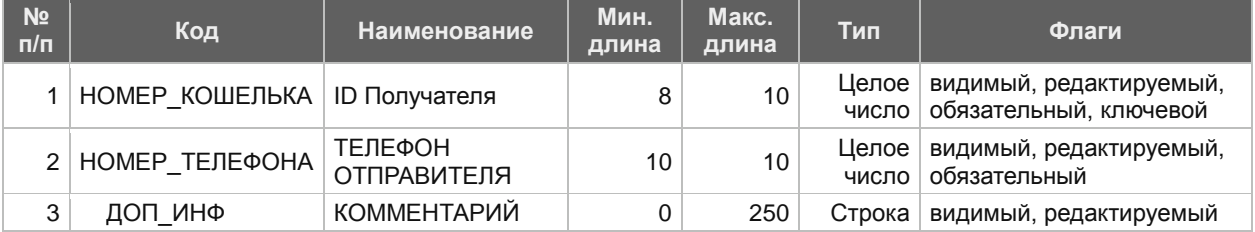

## <span id="page-10-0"></span>**2. РЕЕСТР ПРИНЯТЫХ ПЛАТЕЖЕЙ**

Реестр принятых платежей - сводная информация по принятым платежам, передаваемая Агентом Принципалу.

В зависимости от формата, реестр подразделяется на:

А) Реестр финансовый – Реестр принятых платежей, содержащий в себе информацию о платежах, перечисленных Агентом Принципалу, отправляемый в день отправки платежного поручения Принципалу согласно условиям Договора. Реестр учитывает платежи, удаленные по согласованию сторон. Информация о принятых платежах отображается в ЛК по факту приема платежа.

Б) Реестр информационный – Реестр принятых платежей, содержащий в себе информацию о платежах, принятых Агентом в пользу Принципала за предыдущий день, отправляемый Принципалу согласно условиям Договора.

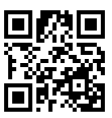

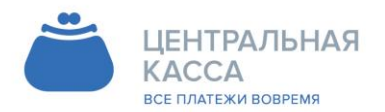

8 (342) 240-40-22  $\blacksquare$  info@ckassa.ru Cl ckassa.ru

В информационный реестр платежей включаются все платежи, принятые Агентом для передачи Принципалу за прошедшие сутки.

Реестр высылается Агентом до 12:00 следующих суток, по часовому поясу Агента. Реестр высылается по электронной почте. Принципал проводит сверку платежей, принятых в течение контрольных суток, с платежами в реестре.

Платежи, полученные Принципалом, но отсутствующие в реестре, считаются спорными. Принципал должен получить подтверждение таких платежей у Агента. Неподтвержденные платежи удаляются. Принципал вправе отменить спорные платежи сразу при их выявлении, и должен внести их заново после подтверждения Агентом.

Платежи, присутствующие в реестре, но не полученные Принципалом, считаются спорными. Принципал должен получить подтверждение таких платежей у Агента. Подтвержденные платежи заносятся Принципалом.

Формат и шаблон реестра определяются условиями Договора.

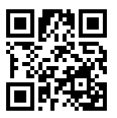

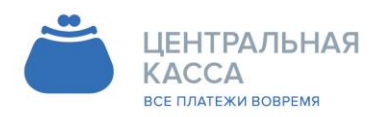

8 (342) 240-40-22 info@ckassa.ru Cl ckassa.ru

## <span id="page-12-1"></span><span id="page-12-0"></span>**3. ТИПЫ ШАБЛОНОВ РЕЕСТРОВ**

### 3.2. **Шаблон №1** (txt) (ПЦ №542)

Данный тип реестра:

- 3.2.1. формируется в формате txt
- 3.2.2. Входит в состав тарифов: ЖКХ Базовый, ЖКХ Оптимальный, ЖКХ Супер, Связь Базовый, Связь Оптимальный, Связь Супер.
- 3.2.3. Подходит для Реквизитных групп:
- ЖКХ Базовый 1,
- ЖКХ Базовый 2;
- ЖКХ Оптимальный 1,
- ЖКХ Оптимальный 2;
- ЖКХ Супер
- Связь 1
- $\checkmark$  Связь 2
- $\sqrt{2}$  Связь 3
- Связь 4
- $\checkmark$  Связь 5

#### **Формат имени файла**

[TRANSLIT]%RECPT\_NAME%-

%SERV\_NAME%[/TRANSLIT]\_\_[BEGIN\_DATE]YYYY\_MM\_DD[/BEGIN\_DATE]- [END\_DATE]YYYY\_MM\_DD[/END\_DATE]\_\_BS.txt

#### **Пример имени файла реестра:**

firma\_fontannaya\_999-kapitalnyy\_remont\_\_2016\_12\_13-2016\_12\_13\_\_BS.txt

#### **Шапка**

- ~Плательщик: %ORG\_NAME%
- ~Счет плательщика: %ORG\_ACC%
- ~Банк плательщика: %BANK\_NAME%
- ~БИК банка плательщика: %ORG\_BIK%
- $\sim$ Корр.счет банка плательщика: %CORR\_BANK\_ACC%
- ~Получатель: %RECPT\_NAME%
- ~Счет получателя: %SERV\_ACC%

 $\sim$ Назначение платежа: Платежи %SERV NAME% по принятым платежам с

[BEGIN\_DATE]DD/MM/YYYY[/BEGIN\_DATE] по [END\_DATE]DD/MM/YYYY[/END\_DATE]; на общую сумму %TOTAL\_AMOUNT%, в том числе комиссия %BANK\_FEE+AGENT\_FEE%, в кол-ве %PAYMENTS\_COUNT%, согласно реестру от [REGISTER\_DATE]DD/MM/YYYY[/REGISTER\_DATE]  $\sim$ Банк получателя: %RECPT\_BANK\_NAME%

 $~\sim$ БИК банка получателя: %RECPT\_BIK%

~Корр.счет банка получателя: %RECPT\_CORR\_BANK\_ACC%

#### **Тело реестра**

%TERMINAL%; %PS\_PAY\_NUM%; [DATE]DD/MM/YYYY[/DATE]; %PACC%; %AMOUNT%; %DESCRIBE%

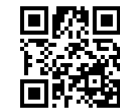

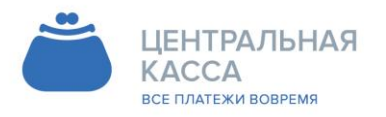

8 (342) 240-40-22 info@ckassa.ru Cl ckassa.ru

#### **Пример данных о платеже в теле реестра**

#### **ЖКХ Базовый 1:**

1029/001; 13626119596; 13/12/2016; 092550138920; 229.67; Л/СЧЕТ: 092550138920; ФИО: ИВАНОВ И И; АДРЕС: ФОНТАННАЯ д.999, кв.999, эт.5; ДОП\_ИНФ: ;

# **ЖКХ Базовый 2:**

1025/001; 13626116516; 13/12/2016; 810733001920; 329.73; Л/СЧЕТ: 810733001920; ФИО: ИВАНОВ; АДРЕС: ул.БЕЛЯЕВА,999-99; МЕСЯЦ: 11.2016; ДОП\_ИНФ: ;

#### **ЖКХ Оптимальный 1:**

1025/001; 13626116516; 13/12/2016; 810733001920; 329.73; Л/СЧЕТ: 810733001920; ФИО: ИВАНОВ; АДРЕС: ул.БЕЛЯЕВА,999-99; МЕСЯЦ: 11.2016;

ЗАДОЛЖЕННОСТЬ: 0; ПЕНИ 0; ДОП\_ИНФ: ;

#### **ЖКХ Оптимальный 2:**

1025/001; 13626116516; 13/12/2016; 810733001920; 329.73; Л/СЧЕТ: 810733001920; ФИО: ИВАНОВ; АДРЕС: ул.БЕЛЯЕВА,999-99; МЕСЯЦ: 11.2016; ЗАДОЛЖЕННОСТЬ: 0; ПЕНИ 0; ГВС: 0; ХВС: 0; ДОП\_ИНФ: ;

#### **ЖКХ Супер:**

1025/001; 13626116516; 13/12/2016; 810733001920; 329.73; Л/СЧЕТ: 0099901; ФИО: Иванова Ф.Н.; АДРЕС: ул. Юнатов 99-99; МЕСЯЦ: 12.2016; ЗАДОЛЖЕННОСТЬ: 0; ПЕНИ: 0; ТИП\_ПЛАТЕЖА: 0; ПОЛЕ4: 0; ПОЛЕ5: 0; ПОЛЕ6: 0; ПОЛЕ7: 0; ПОЛЕ8: 0; ПОЛЕ9: 0; ПОЛЕ10: 0; ПОЛЕ11: 0; ПОЛЕ13: 0; ПОЛЕ15: 0; ДОП ИНФ: ;

#### **Связь 1-5:**

111/001; 13662014924; 13/03/2017; 0137; 1000.00; ЛИЦЕВОЙ\_СЧЕТ: 0000; ФИО: Иванова А.А.;

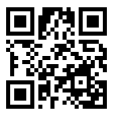

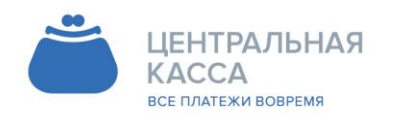

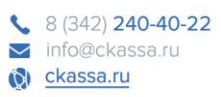

<span id="page-14-0"></span>3.3. **Шаблон №2** (csv) (ПЦ№ 350)

Данный тип реестра:

- 3.3.1. формируется в формате excel
- 3.3.2.Входит в состав тарифов: ЖКХ Базовый, ЖКХ Оптимальный, ЖКХ Супер, Связь Базовый, Связь Оптимальный, Связь Супер.
- 3.3.3. Подходит для Реквизитных групп:
	- ЖКХ Базовый 1,
	- ЖКХ Базовый 2;
	- ЖКХ Оптимальный 1,
	- ЖКХ Оптимальный 2;
	- ЖКХ Супер
	- Связь 1
	- Связь 2
	- Связь 3
	- Связь 4
	- Связь 5

### **Формат имени файла**

[TRANSLIT]%RECPT\_NAME%- %SERV\_NAME%[/TRANSLIT]\_\_[BEGIN\_DATE]YYYY\_MM\_DD[/BEGIN\_DATE]- [END\_DATE]YYYY\_MM\_DD[/END\_DATE]\_\_BS.csv

### **Пример имени файла реестра:**

firma-999-kosmonavta\_belyaeva\_999,\_kapitalnyy\_remont\_\_2016\_12\_13-2016\_12\_13\_\_BS.csv

### **Шапка**

~Плательщик: %ORG\_NAME%

~Счет плательщика: %ORG\_ACC%

~Банк плательщика: %BANK\_NAME%

- ~БИК банка плательщика: %ORG\_BIK%
- ~Корр.счет банка плательщика: %CORR\_BANK\_ACC%
- ~Получатель: %RECPT\_NAME%

~Счет получателя: %SERV\_ACC%

 $\sim$ Назначение платежа: Платежи %SERV NAME% по принятым платежам с

[BEGIN\_DATE]DD/MM/YYYY[/BEGIN\_DATE] по [END\_DATE]DD/MM/YYYY[/END\_DATE]; на общую сумму %TOTAL\_AMOUNT%, в том числе комиссия %BANK\_FEE+AGENT\_FEE%, в

кол-ве %PAYMENTS\_COUNT%, согласно реестру от

[REGISTER\_DATE]DD/MM/YYYY[/REGISTER\_DATE]

 $\sim$ Банк получателя: %RECPT\_BANK\_NAME%

~БИК банка получателя: %RECPT\_BIK%

~Корр.счет банка получателя: %RECPT\_CORR\_BANK\_ACC%

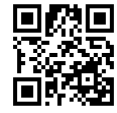

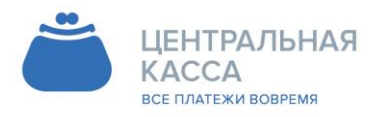

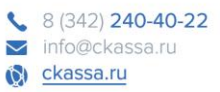

Терминал; Номер платежа; Дата платежа; Лицевой счѐт; Сумма; Примечание

#### **Тело реестра**

%TERMINAL%; %PS\_PAY\_NUM%; [DATE]DD/MM/YYYY[/DATE]; %PACC%; %AMOUNT%; %DESCRIBE%

#### **Пример данных о платеже в теле реестра:**

#### **ЖКХ Базовый 1:**

Терминал; Номер платежа; Дата платежа; Лицевой счѐт; Сумма; Примечание 1025/001; 13626116516; 13/12/2016; 810733001920; 329.73; Л/СЧЕТ: 810733001920; ФИО: ИВАНОВ; АДРЕС: ул.БЕЛЯЕВА,999-99; ДОП\_ИНФ: ;

#### **ЖКХ Базовый 2:**

Терминал; Номер платежа; Дата платежа; Лицевой счѐт; Сумма; Примечание 1025/001; 13626116516; 13/12/2016; 810733001920; 329.73; Л/СЧЕТ: 810733001920; ФИО: ИВАНОВ; АДРЕС: ул.БЕЛЯЕВА, 999-99; МЕСЯЦ: 11.2016; ДОП ИНФ: ;

#### **ЖКХ Оптимальный 1:**

Терминал; Номер платежа; Дата платежа; Лицевой счѐт; Сумма; Примечание 1025/001; 13626116516; 13/12/2016; 810733001920; 329.73; Л/СЧЕТ: 810733001920; ФИО: ИВАНОВ; АДРЕС: ул.БЕЛЯЕВА,999-99; МЕСЯЦ: 11.2016; ЗАДОЛЖЕННОСТЬ: 0; ПЕНИ 0; ДОП ИНФ: ;

#### **ЖКХ Оптимальный 2:**

Терминал; Номер платежа; Дата платежа; Лицевой счѐт; Сумма; Примечание 1025/001; 13626116516; 13/12/2016; 810733001920; 329.73; Л/СЧЕТ: 810733001920; ФИО: ИВАНОВ; АДРЕС: ул.БЕЛЯЕВА,999-99; МЕСЯЦ: 11.2016; ЗАДОЛЖЕННОСТЬ: 0; ПЕНИ 0; ГВС: 0; ХВС: 0; ДОП\_ИНФ: ;

### **ЖКХ Супер:**

Терминал; Номер платежа; Дата платежа; Лицевой счѐт; Сумма; Примечание 1025/001; 13626116516; 13/12/2016; 810733001920; 329.73; Л/СЧЕТ: 0099901; ФИО: Иванова Ф.Н.; АДРЕС: ул. Юнатов 99-99; МЕСЯЦ: 12.2016; ЗАДОЛЖЕННОСТЬ: 0; ПЕНИ: 0; ТИП\_ПЛАТЕЖА: 0; ПОЛЕ4: 0; ПОЛЕ5: 0; ПОЛЕ6: 0; ПОЛЕ7: 0; ПОЛЕ8: 0; ПОЛЕ9: 0; ПОЛЕ10: 0; ПОЛЕ11: 0; ПОЛЕ13: 0; ПОЛЕ15: 0; ДОП\_ИНФ: ;

#### **Связь 1-5:**

Терминал; Номер платежа; Дата платежа; Лицевой счѐт; Сумма; Примечание 111/001; 13662014924; 13/03/2017; 0000; 1000.00; ЛИЦЕВОЙ\_СЧЕТ: 0000; ФИО: Иванова М.А.;

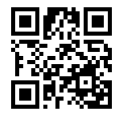

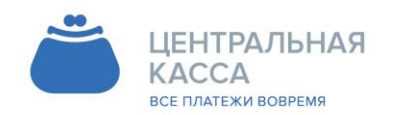

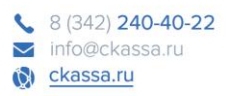

### <span id="page-16-0"></span>3.4. **Шаблон №3** (xml) (ПЦ №590)

Данный тип реестра:

- 3.4.1. формируется в формате XML, Кодировка UTF-8
- 3.4.2. Подходит для расчетных центров
	- 3.4.3. Входит в состав тарифа: ЖКХ Базовый, ЖКХ Оптимальный, ЖКХ Супер, Связь Базовый, Связь Оптимальный, Связь Супер.
- 3.4.4. Подходит для Реквизитных групп:
	- ЖКХ Базовый 1,
	- ЖКХ Базовый 2;
	- ЖКХ Оптимальный 1,
	- ЖКХ Оптимальный 2;
	- ЖКХ Супер
	- Связь 1
	- Связь 2
	- $\sqrt{2g^2+2}$
	- Связь 4
	- Связь 5

### **Формат имени файла**

%RECPT\_NAME%\_\_[BEGIN\_DATE]YYYY\_MM\_DD[/BEGIN\_DATE]- [END\_DATE]YYYY\_MM\_DD[/END\_DATE]\_\_BS12.xml

### **Пример имени файла реестра:**

ФИРМА\_\_2016\_12\_13-2016\_12\_13\_\_BS12.xml

### **Шапка**

 $\langle$  2xml version="1.0" encoding="UTF-8" ?> <registry> <header> <registry\_version>1.0</registry\_version>  $\langle$ registry id $>$ 306 $\langle$ registry id $>$ <payer\_id>%ORG\_NAME%</payer\_id> <acceptor\_id>%RECPT\_NAME%</acceptor\_id> <registry\_create\_time>[REGISTER\_DATE]YYYY-MM-DD"T"HH24:MI:SS[/REGISTER\_DATE]</registry\_create\_time> <payer\_name>%ORG\_NAME%</payer\_name> <payer\_bank\_account>%ORG\_ACC%</payer\_bank\_account>  $\langle$ payer\_bank\_name>%BANK\_NAME% $\langle$ payer\_bank\_name> <payer\_bank\_BIK>%ORG\_BIK%</payer\_bank\_BIK> <payer\_bank\_corresponding\_account>%CORR\_BANK\_ACC%</payer\_bank\_corresponding\_accoun> <acceptor\_name>%RECPT\_NAME%</acceptor\_name> <acceptor\_bank\_account>%RECPT\_ACC%</acceptor\_bank\_account> <acceptor\_bank\_name>%RECPT\_BANK\_NAME%</acceptor\_bank\_name> <acceptor\_bank\_BIK>%RECPT\_BIK%</acceptor\_bank\_BIK>

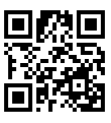

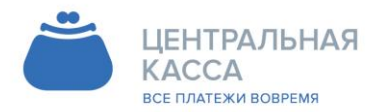

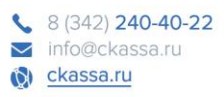

<acceptor\_bank\_corresponding\_account>%RECPT\_CORR\_BANK\_ACC%</acceptor\_bank\_correspo nding\_account> <first\_payment\_date>[FIRST\_PAYMENT\_DATE]YYYY-MM-DD"T"HH24:MI:SS[/FIRST\_PAYMENT\_DATE]</first\_payment\_date> <last\_payment\_date>[LAST\_PAYMENT\_DATE]YYYY-MM-DD"T"HH24:MI:SS[/LAST\_PAYMENT\_DATE]</last\_payment\_date> <registry\_summ>%TOTAL\_AMOUNT%</registry\_summ>

<tax\_summ>[SUB]%BANK\_FEE+AGENT\_FEE%|[NDS]%BANK\_FEE+AGENT\_FEE%[/NDS][/SU  $B$  $\le$ /tax summ>

> <tax\_summ\_nds>[NDS]%BANK\_FEE+AGENT\_FEE%[/NDS]</tax\_summ\_nds> <record\_count>%PAYMENTS\_COUNT%</record\_count>

</header>

<data>

#### **Тело реестра**

<record rec\_num="%NUMBER%">

<payment\_id>%PS\_PAY\_NUM%</payment\_id>

<date>[DATE]YYYY-MM-DD"T"HH24:MI:SS[/DATE]</date>

<account>%PACC|.{0,10}%</account>

<summ>%AMOUNT%</summ>

<fio>#ФИО#</fio>

<address>#АДРЕС#</address>

<type>текущий</type>

<period\_from>[МЕСЯЦ]MM.YYYY|YYYY-MM[/МЕСЯЦ]</period\_from> <period\_to>[МЕСЯЦ]MM.YYYY|YYYY-MM[/МЕСЯЦ]</period\_to> <services>

<penaltyfee>0</penaltyfee>

<insurance>0</insurance>

</services>

</record>

#### **Подвал**

</data>

</registry>

#### **Пример данных о платеже в теле реестра:**

<record rec\_num="1"> <payment\_id>13626116963</payment\_id> <date>2016-12-13T21:00:10</date>  $\alpha$  <account>0150903999 $\alpha$  /account>  $\leq$ summ $>$ 2962.64 $\leq$ /summ $>$ <fio>Иванова Т.Г.</fio> <address>ул. Иванова д. 99, кв. 99, эт. 99</address> <type>текущий</type> <period\_from>2016-11</period\_from>  $\epsilon$  <period to > 2016-11 $\epsilon$ /period to >

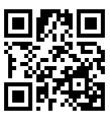

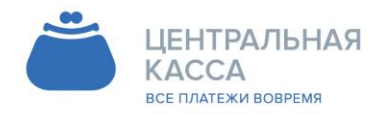

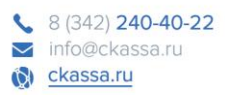

<services>

<penaltyfee>0</penaltyfee> <insurance>0</insurance>

</services>

### </record>

#### <span id="page-18-0"></span>3.5. **Шаблон №4** (xml) (ПЦ №589)

- Данный тип реестра:
- 3.5.1. формируется в формате XML, Кодировка Windows-1251
- 3.5.2. Подходит для расчетных центров
	- 3.5.3. Входит в состав тарифа: ЖКХ Базовый, ЖКХ Оптимальный, ЖКХ Супер, Связь Базовый, Связь Оптимальный, Связь Супер
- 3.5.4. Подходит для Реквизитных групп:
	- ЖКХ Базовый 1,
	- ЖКХ Базовый 2;
	- ЖКХ Оптимальный 1,
	- ЖКХ Оптимальный 2;
	- ЖКХ Супер
	- Связь 1
	- $\checkmark$  Связь 2
	- Связь 3
	- Связь 4
	- Связь 5

#### **Формат имени файла**

%RECPT\_NAME%\_\_[BEGIN\_DATE]YYYY\_MM\_DD[/BEGIN\_DATE]- [END\_DATE]YYYY\_MM\_DD[/END\_DATE]\_\_BS12.xml

#### **Пример имени файла реестра:**

ФИРМА\_\_2016\_12\_13-2016\_12\_13\_\_BS12.xml

#### **Шапка**

```
\langle 2xml version="1.0" encoding=" Windows-1251" ?>
<registry>
       <header>
               <registry_version>1.0</registry_version>
               <registry_id>306</registry_id>
               <payer_id>%ORG_NAME%</payer_id>
               <acceptor_id>%RECPT_NAME%</acceptor_id>
               <registry_create_time>[REGISTER_DATE]YYYY-MM-
DD"T"HH24:MI:SS[/REGISTER_DATE]</registry_create_time>
               <payer_name>%ORG_NAME%</payer_name>
               \langlepayer_bank_account>%ORG_ACC%\langlepayer_bank_account>
               <payer_bank_name>%BANK_NAME%</payer_bank_name>
```
<payer\_bank\_BIK>%ORG\_BIK%</payer\_bank\_BIK>

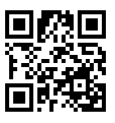

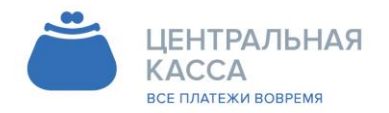

8 (342) 240-40-22 info@ckassa.ru Cl ckassa.ru

<payer\_bank\_corresponding\_account>%CORR\_BANK\_ACC%</payer\_bank\_corresponding\_accoun> <acceptor\_name>%RECPT\_NAME%</acceptor\_name> <acceptor\_bank\_account>%RECPT\_ACC%</acceptor\_bank\_account> <acceptor\_bank\_name>%RECPT\_BANK\_NAME%</acceptor\_bank\_name> <acceptor\_bank\_BIK>%RECPT\_BIK%</acceptor\_bank\_BIK>

<acceptor\_bank\_corresponding\_account>%RECPT\_CORR\_BANK\_ACC%</acceptor\_bank\_correspo nding\_account>

<first\_payment\_date>[FIRST\_PAYMENT\_DATE]YYYY-MM-DD"T"HH24:MI:SSI/FIRST\_PAYMENT\_DATE]</first\_payment\_date> <last\_payment\_date>[LAST\_PAYMENT\_DATE]YYYY-MM-DD"T"HH24:MI:SS[/LAST\_PAYMENT\_DATE]</last\_payment\_date> <registry\_summ>%TOTAL\_AMOUNT%</registry\_summ>

<tax\_summ>[SUB]%BANK\_FEE+AGENT\_FEE%|[NDS]%BANK\_FEE+AGENT\_FEE%[/NDS][/SU  $B$  $\le$ /tax summ>

> <tax\_summ\_nds>[NDS]%BANK\_FEE+AGENT\_FEE%[/NDS]</tax\_summ\_nds> <record\_count>%PAYMENTS\_COUNT%</record\_count>

</header>

<data>

**Тело реестра**

<record rec\_num="%NUMBER%">

<payment\_id>%PS\_PAY\_NUM%</payment\_id>

<date>[DATE]YYYY-MM-DD"T"HH24:MI:SS[/DATE]</date>

<account>%PACC|.{0,10}%</account>

<summ>%AMOUNT%</summ>

<fio>#ФИО#</fio>

<address>#АДРЕС#</address>

<type>текущий</type>

<period\_from>[МЕСЯЦ]MM.YYYY|YYYY-MM[/МЕСЯЦ]</period\_from> <period\_to>[МЕСЯЦ]MM.YYYY|YYYY-MM[/МЕСЯЦ]</period\_to> <services>

<penaltyfee>0</penaltyfee>

<insurance>0</insurance>

</services>

</record>

**Подвал**

</data>

 $\langle$ registry $>$ 

**Пример данных о платеже в теле реестра:**

<record rec\_num="1"> <payment\_id>13626116963</payment\_id> <date>2016-12-13T21:00:10</date> <account>0150903999</account>  $\langle$ summ $>$ 2962.64 $\langle$ summ $>$ 

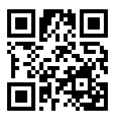

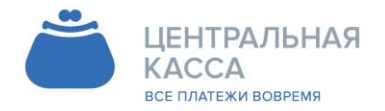

8 (342) 240-40-22 info@ckassa.ru ckassa.ru

<fio>Иванова Т.Г.</fio> <address>ул. Иванова д. 99, кв. 99, эт. 99</address> <type>текущий</type>  $\epsilon$  /period from > 2016-11 $\epsilon$ /period from >  $\epsilon$  <period to > 2016-11 $\epsilon$ /period to > <services>

<penaltyfee>0</penaltyfee> <insurance>0</insurance>

</services>

 $\langle$ record $\rangle$ 

### 3.6. **Шаблон №5** (txt) (ПЦ №367)

Данный тип реестра:

- 3.6.1. формируется в формате txt
- 3.6.2. Подходит для расчетных центров
- 3.6.3. Входит в состав тарифов: ЖКХ Базовый, ЖКХ Оптимальный, ЖКХ Супер.
- 3.6.4. Подходит для Реквизитных групп**:**
- ЖКХ Базовый 1,
- ЖКХ Базовый 2;
- ЖКХ Оптимальный 1,
- ЖКХ Оптимальный 2;
- ЖКХ Супер

#### **Формат имени файла**

bs-%RECPT\_CODE%-[TRANSLIT]%ACT\_NAME%[/TRANSLIT]- [BEGIN\_DATE]yyyymmdd[/BEGIN\_DATE][END\_DATE\_IF\_DIF]"-"yyyymmdd[/END\_DATE\_IF\_DIF].txt

#### **Пример имени файла реестра:**

bs-11683-kap\_remont-20170425-20170524.txt

#### **Шапка**

 $~\sim$ Плательщик: %ORG NAME% ~Счет плательщика: %ORG\_ACC% ~Банк плательщика: %BANK\_NAME% ~БИК банка плательщика: %ORG\_BIK% ~Корр.счет банка плательщика: %CORR\_BANK\_ACC% ~Получатель: %RECPT\_NAME% ~Счет получателя: %RECPT\_ACC% ~Назначение платежа: ЗА ЖКУ; по принятым платежам с [BEGIN\_DATE]DD/MM/YYYY[/BEGIN\_DATE] по [END\_DATE]DD/MM/YYYY[/END\_DATE]; на общую сумму %TOTAL\_AMOUNT%, в том числе комиссия %AGENT\_FEE%, в кол-ве %PAYMENTS\_COUNT%, согласно реестру №%RECPT\_ORG\_ID%[REGISTER\_DATE]YYYYMMDD[/REGISTER\_DATE] от [REGISTER\_DATE]DD/MM/YYYY[/REGISTER\_DATE]  $~\sim$ Банк получателя:  $~\&$ RECPT BANK NAME $\&$  $~\sim$ БИК банка получателя:  $~8$ RECPT BIK $~8$ 

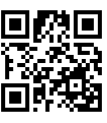

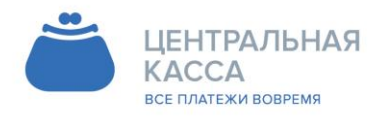

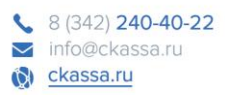

~Корр.счет банка получателя: %RECPT\_CORR\_BANK\_ACC% ~Договор № %CONTRACT INFO%

#### **Тело реестра**

0 0 [DATE]DD/MM/YYYY[/DATE] %UNICUMCODE% %SERV\_CODE% %SERV\_ACC% %AMOUNT% %AGENT\_FEE\_AMOUNT% %DESCRIBE%

#### **Пример данных о платеже в теле реестра**

0 0 25/04/2017 13677581462 111-11683-2 40705810649770001122 150.66 0.00 Л СЧЕТ: 2910001111; ФИО: Иванов ИИ; АДРЕС: Б Гагарина26а 228;

## <span id="page-21-0"></span>**4. ОБРАБОТКА ДВУХМЕРНОГО ШТРИХ КОДА (ДШК)**

4.2. Агент принимает в обработку ДШК (Двумерный штрих код), сформированный в соответствии с [стандарт квитанций и платѐжных документов с двухмерным штрих](http://protect.gost.ru/v.aspx?control=8&baseC=-1&page=0&month=-1&year=-1&search=&RegNum=1&DocOnPageCount=15&id=179416)[кодом](http://protect.gost.ru/v.aspx?control=8&baseC=-1&page=0&month=-1&year=-1&search=&RegNum=1&DocOnPageCount=15&id=179416) (ДШК) - [ГОСТ Р 56042-2014.](http://protect.gost.ru/v.aspx?control=8&baseC=-1&page=0&month=-1&year=-1&search=&RegNum=1&DocOnPageCount=15&id=179416)

4.3. Данная форма ДШК аналогична форме принимаемой ПАО Сбербанк

4.4. Ниже приведены Правила формирования ДШК, (на примере ОАО «Кузбассэнергосбыт»)

4.5. Принципал самостоятельно определяет перечень полей, которые используются в ДШК. Критериями являются: использование обязательных реквизитов и соответствие имени реквизита стандарту ДШК.

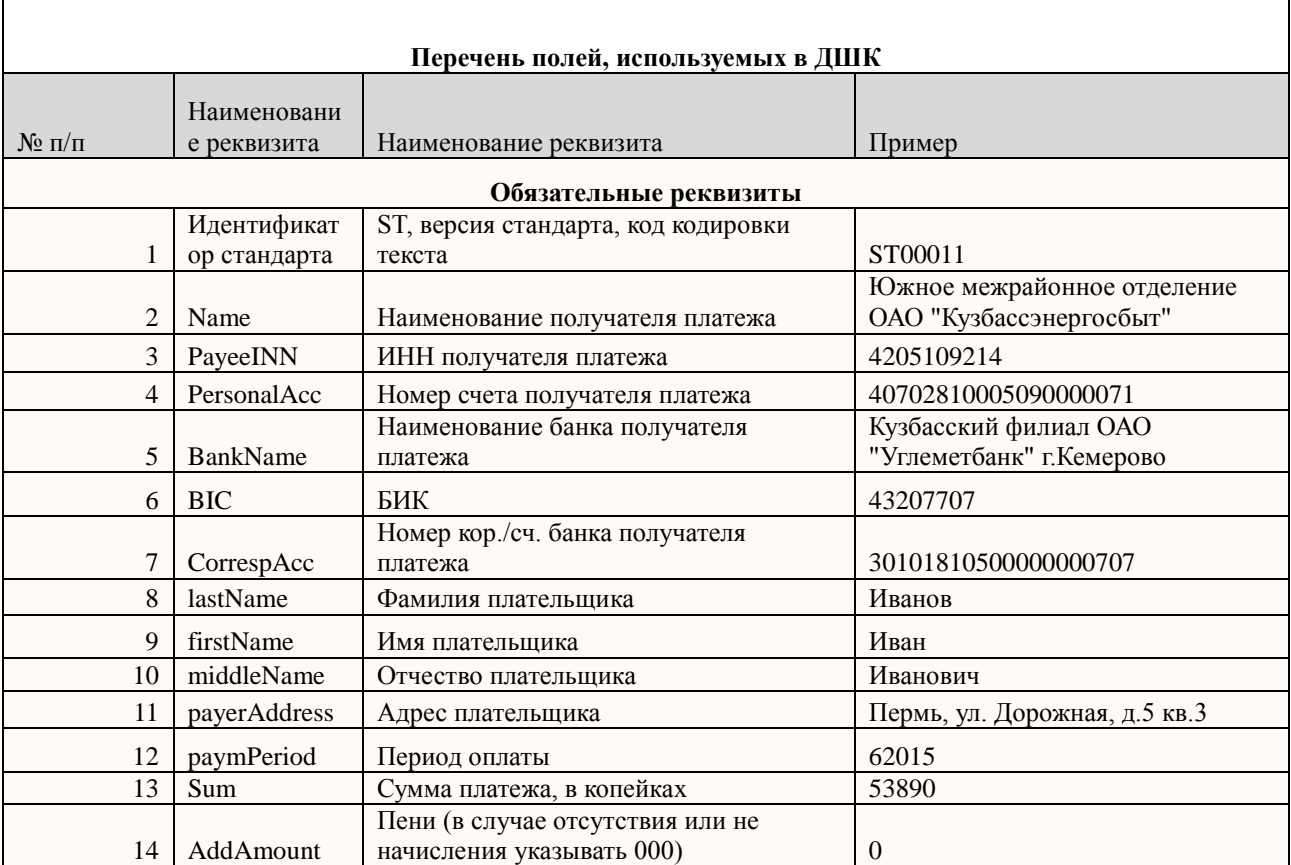

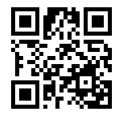

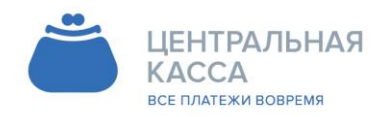

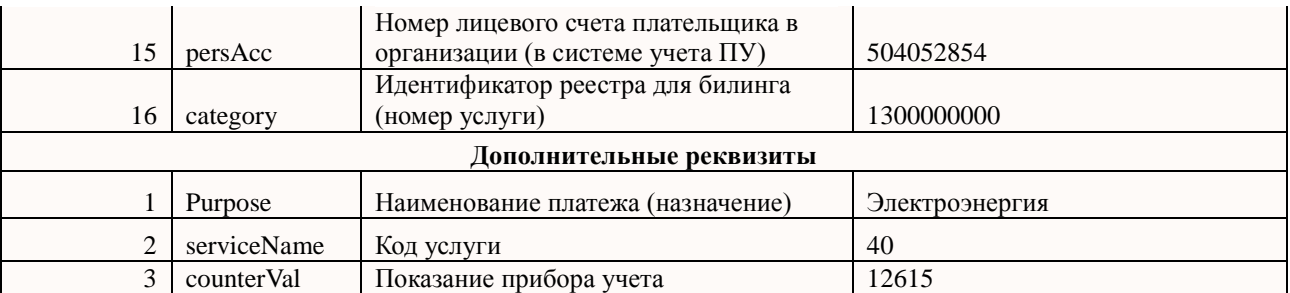

### **Пример считанного ДШК(QR-кода) АО ВЦ "Инкомус":**

ST00011|Name=АО ВЦ "Инкомус"|PersonalAcc=40702810149090110428|BankName=в Пермском отделении №6984 ЗУБ ПАО

Сбербанк|BIC=045773603|CorrespAcc=30101810900000000603|PayeeINN=5902181851|KP P=590201001|Sum=727732|Purpose=Жилищно-коммунальные услуги|payerFio=Иванов И И |payerAddress=Дорожная д.62, кв.2,

эт.1|persAcc=019041662222|paymPeriod=01.2016|TechCode=02|calc=412133|debt=315483|pe naltyfee=116|insurance=10060

### **Значение QR=кода считано из приложенной квитанции:**

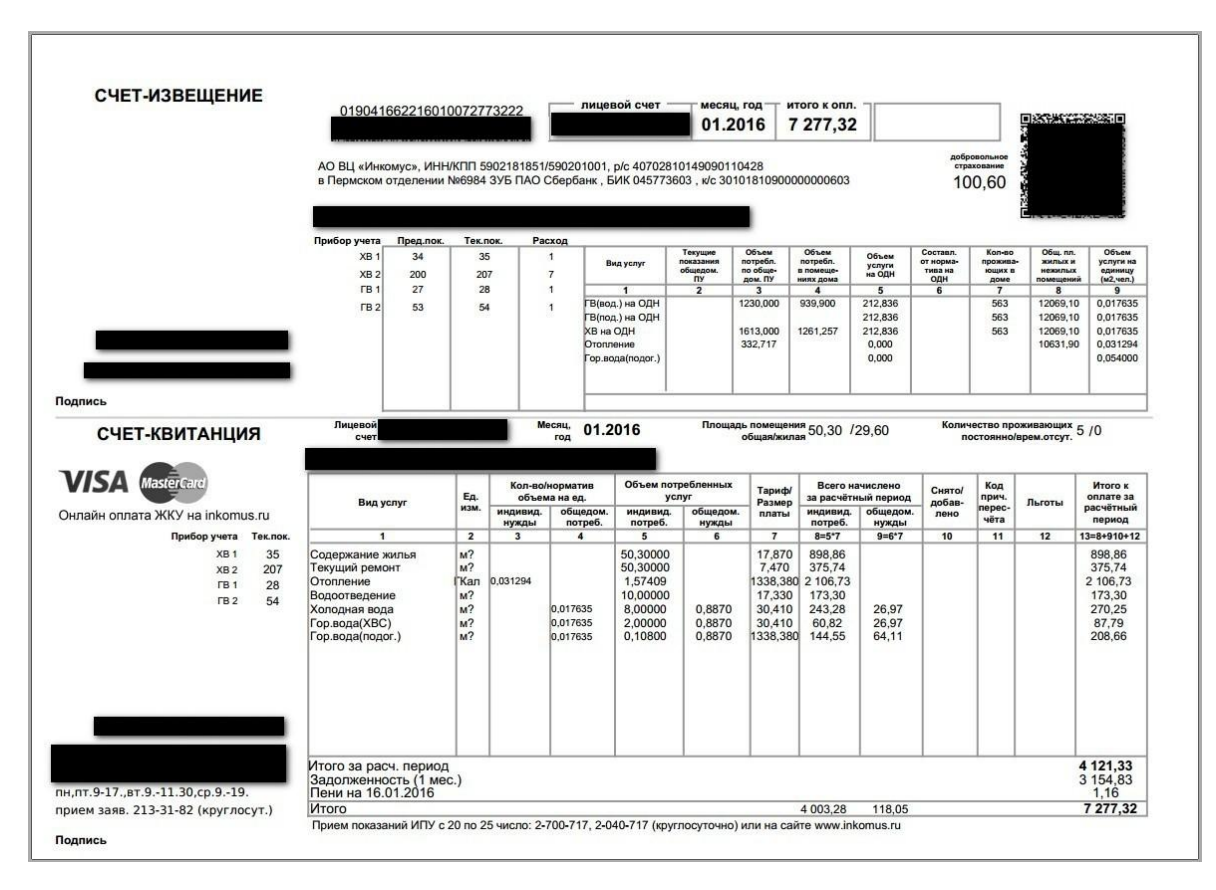

Пример настройки ДШК в программе 1С можно посмотреть по этой ссылке: [Формат QR](http://www.vdgb-soft.ru/faq/faq_tsj_3_0/������_qr_���������/)  [штрихкода в программе 1С: Учет в управляющих компаниях ЖКХ, ТСЖ и ЖСК](http://www.vdgb-soft.ru/faq/faq_tsj_3_0/������_qr_���������/)

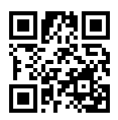

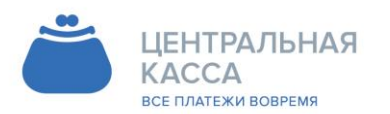

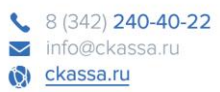

### <span id="page-23-0"></span>**5. ТИПОВЫЕ СПЕЦИФИКАЦИИ ОНЛАЙН-ВЗАИМОДЕЙСТВИЯ**

#### **Термины и определения:**

Агент –юридическое лицо, действующее по поручению Принципала, являющееся посредником между [Принципалом](https://ru.wikipedia.org/wiki/%D0%9F%D1%80%D0%B8%D0%BD%D1%86%D0%B8%D0%BF%D0%B0%D0%BB) и конечным потребителем услуги.

Принципал – Поставщик услуг - [юридическое лицо](https://ru.wikipedia.org/wiki/%D0%AE%D1%80%D0%B8%D0%B4%D0%B8%D1%87%D0%B5%D1%81%D0%BA%D0%BE%D0%B5_%D0%BB%D0%B8%D1%86%D0%BE) или индивидуальный предприниматель, уполномочивающее другое юридическое лицо действовать в качестве [Агента.](https://ru.wikipedia.org/wiki/%D0%90%D0%B3%D0%B5%D0%BD%D1%82)

Плательщик (клиент) – физическое лицо, осуществляющее внесение Агенту денежных средств в целях исполнения денежных обязательств физического лица перед Поставщиком, с которым заключен Клиентский Договор, и оплачивающий Услуги, оказываемые Принципалом, через ППП.

ПО – Программное обеспечение

### <span id="page-23-1"></span>**5.2. Спецификация №1**

#### 5.2.1. *Общие положения*

Примечание: Описание протокола общее. Конкретные данные, передающиеся в запросах и ответах, определяются условиями Договора.

Принципал принимает запросы с данными о платежах от Агента. Для обработки запросов Принципалу необходимо ПО: HTTP-сервер, программы (скрипты), которые обрабатывают запросы Агента и заносят платежи в базу данных Принципала. (Чаще используют Apache и скрипты, написанные на PHP.)

Обмен данными проходит по протоколу HTTPS. Для авторизации Агента используется MD5 хэш данных запроса с паролем, в шестнадцатеричном виде. ПО Принципала должно проверять IP-адрес, с которого поступают запросы, и MD5-хэш. Принципал обязан отвергать все запросы, совершенные с других IP-адресов, и/или с неверным значением MD5-хэша. Для идентификации Принципала используется MD5-хэш данных ответа с паролем. В случае получения неверного значения хэша в ответе, Агент считает ответ ошибочным и должен сообщить об этом Принципалу.

#### 5.2.2. *Формат запросов и ответов*

Тип запросов POST, кодировка windows-1251 или UTF-8. Кодировку выбирает Принципал. Все запросы Агента и ответы Принципала должны быть в одной кодировке. Тело POST-запроса содержит один параметр params, в котором передается XML-запрос. Данные URL-кодированные. Заголовок Content-Type: application/x-www-form-urlencoded. Аналогичный запрос будет, если создать HTML-форму с элементом <textarea name="params" …>, поместить в элемент текст XMLзапроса и отправить средствами браузера.

Ответы Принципала в формате XML, кодировка соответственно кодировке запросов. В HTTP-заголовке желательно установить Content-Type: text/xml; charset=<кодировка>.

Ограничения XML. Запрещены пробелы до или после имени тэга (между  $\gg$ ). Агент гарантирует отсутствие таких пробелов в запросах. В связи с этим, и с тем, что структура XML простая, возможно не использовать для обработки XML специальные компоненты, а обрабатывать функциями работы со строками.

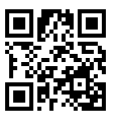

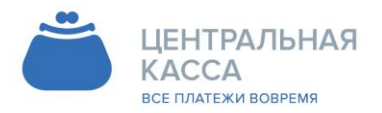

8 (342) 240-40-22 info@ckassa.ru Cl ckassa.ru

(Достаточно написать ОДНУ строковую функцию, типа содержимое тэга  $\equiv$ get tag content(запрос, имя тэга); или использовать регулярные выражения.)

Общий формат запроса:

<?xml version="1.0" encoding="{кодировка}"?> <request> <params> {параметры} </params> <sign>{подпись}</sign> </request>

Элементы запроса:

request - корневой элемент, содержит элементы: params - содержит элементы запроса sign - содержит подпись запроса. Правила формирования описаны в п.4.

Общий формат ответа:

<?xml version="1.0" encoding="{кодировка}"?> <response> <params> <err\_code>{кодошибки}</err\_code> <err\_text>[текстошибки]</err\_text> **[параметры]** </params> <sign>{подпись}</sign> </response>

Элементы ответа:

response - корневой элемент, содержит элементы: params - содержит элементы запроса sign - содержит подпись запроса. Правила формирования описаны в п.4.

Типы данных

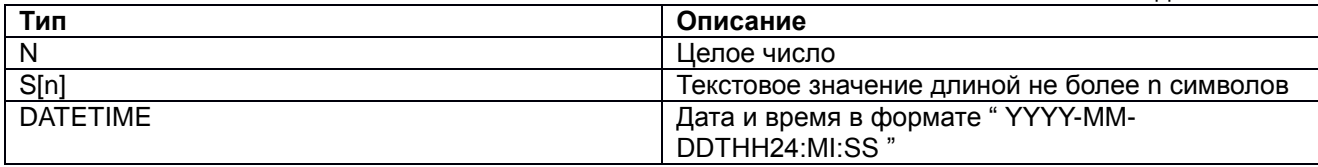

#### 5.2.3. Запрос на проверку параметров платежа

Агент может предварительно проверить возможность занесения платежа с помощью запроса проверки. Поппедалося (злемент parame)

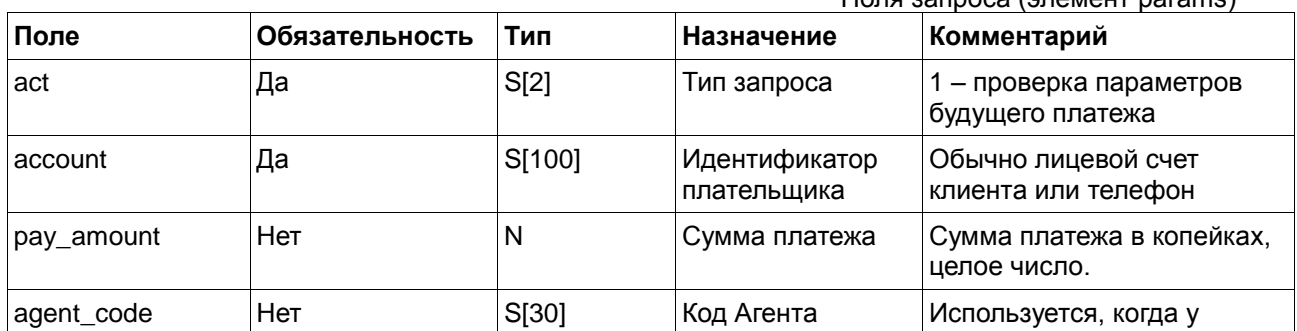

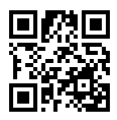

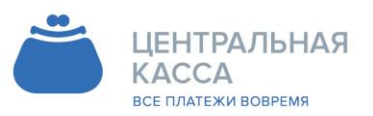

8 (342) 240-40-22 info@ckassa.ru Cl ckassa.ru

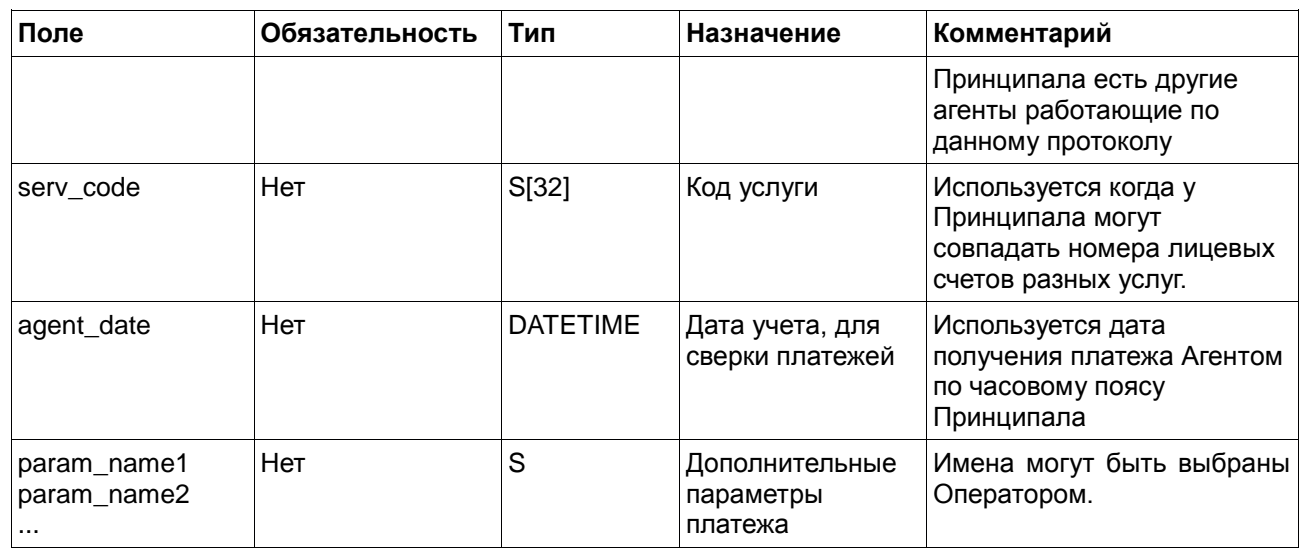

Сумма платежа в запросе проверки не является обязательным параметром. О передаче дополнительных реквизитов Принципалу следует договариваться сначала с Агентом, принимающим платежи у клиентов. Формат реквизитов также обговаривается между Принципалом и Субагентом, т.к. Агент передает эти параметры без изменений.

Поля ответа (элемент params) **Поле Обязательность Тип Назначение Комментарий** err $\overline{C}$ code  $\overline{C}$   $\overline{C}$   $\overline{C$ Коды ошибок в приложении err\_text Het Het S[200] Пекст ошибки Пекст показывается плательщику desired amount  $Her$  N Желательная сумма платежа в копейках param\_name1 param\_name2 ... Нет S Дополнительные реквизиты Имена могут быть выбраны Оператором.

Для удобства клиентов рекомендуются дополнительные элементы:

- 1. *client\_name* фамилия, имя, отчество клиента;
- 2. *balance* баланс л/счета клиента, в рублях. Суммы в дополнительных реквизитах передаются в рублях, копейки разделены точкой. Эти реквизиты будут отображены на терминале во время оплаты.

**Внимание!** Дополнительные реквизиты показываются плательщику без изменений, поэтому все суммы желательно указывать в рублях. В то же время параметр *desired\_amount* –это целое число в копейках.

Пример запроса проверки возможности занесения платежа:

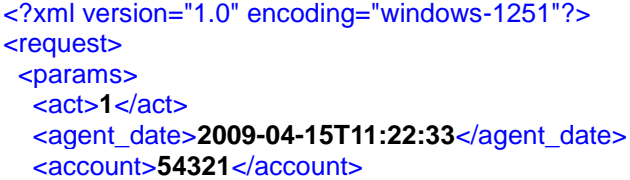

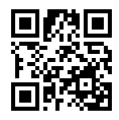

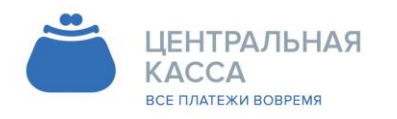

8 (342) 240-40-22 info@ckassa.ru Cleassa.ru

<serv\_code>53001</serv\_code> <pay\_amount>**10000**</pay\_amount> <client\_name>Иванов Иван Иванович</client\_name> </params> <sign>**827CCB0EEA8A706C4C34A16891F84E7B**</sign> </request>

Пример ответа Принципала на запрос проверки:

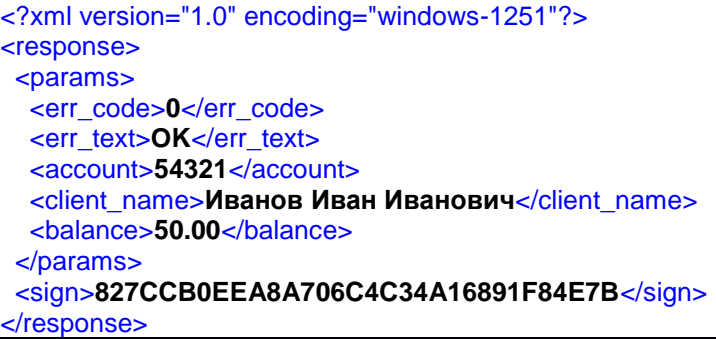

Пример ответа Принципала при ошибке:

<?xml version="1.0" encoding="windows-1251"?> <response> <params> <err\_code>**20**</err\_code> <err\_text>**Номер счета не найден**</err\_text> </params> <sign>**827CCB0EEA8A706C4C34A16891F84E7B**</sign> </response>

#### 5.2.4. **Запрос на проведение платежа**

Агент может не использовать предварительный запрос проверки. При проведении платежа все параметры запроса проверяются Принципалом так же как при запросе проверки.

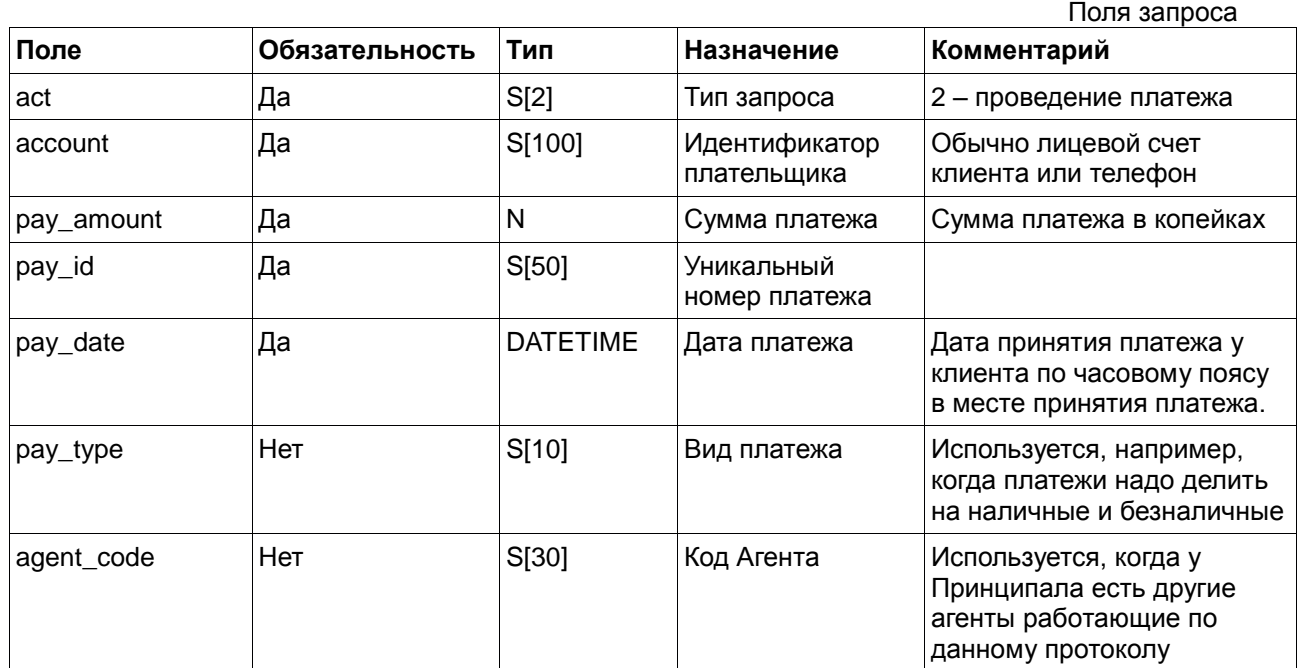

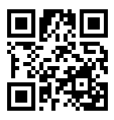

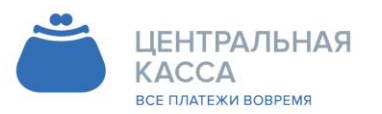

8 (342) 240-40-22 info@ckassa.ru Cl ckassa.ru

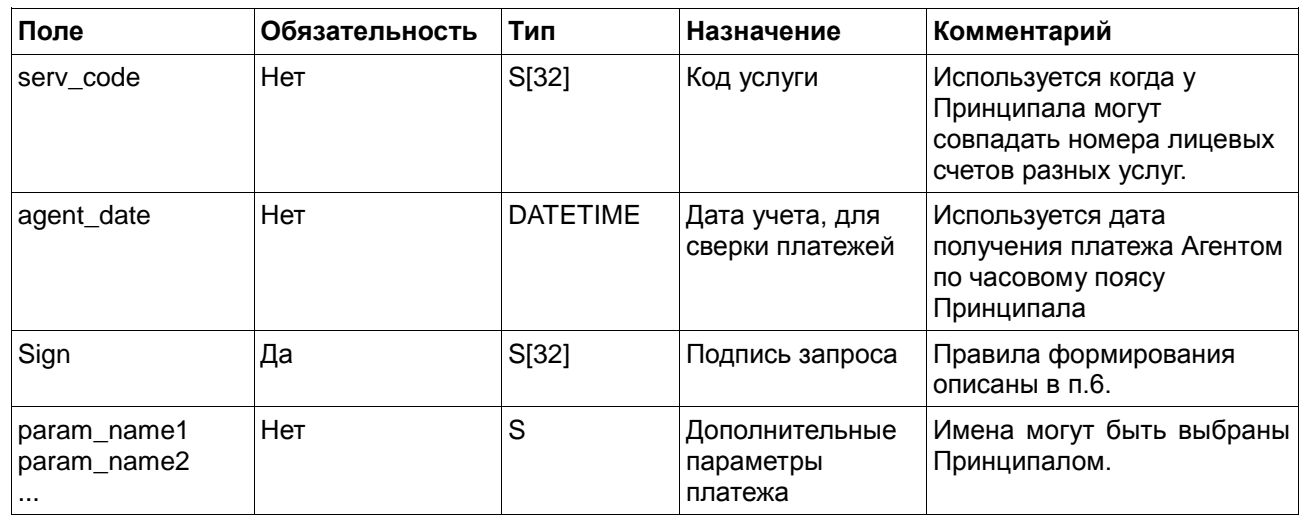

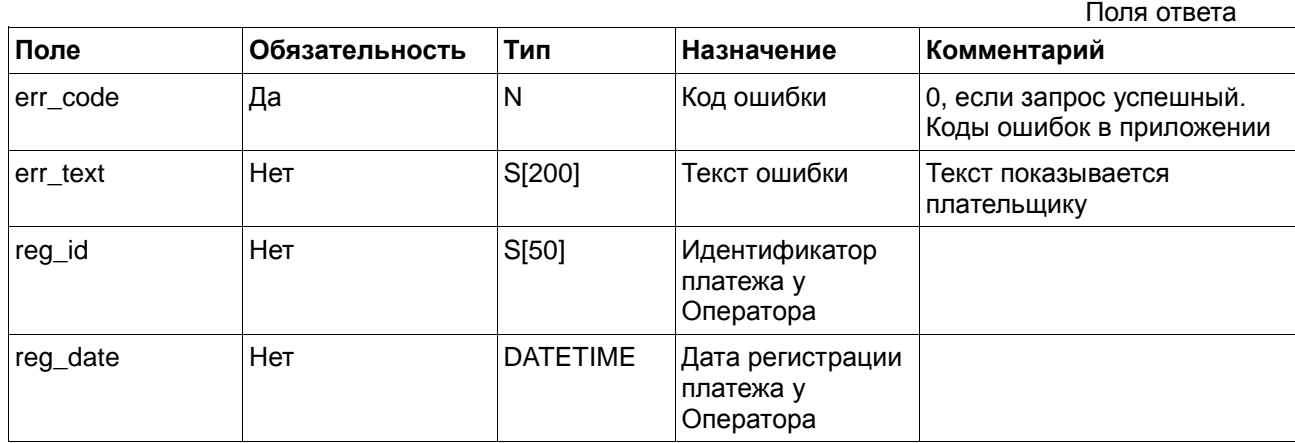

Параметры reg\_id и reg\_date добавляются по усмотрению Принципала. Могут быть использованы для сверки платежей за период по параметрам Принципала. Дополнительные реквизиты и desired\_amount в ответе на запрос проведения платежа не передаются.

```
Пример запроса на проведение платежа:
<?xml version="1.0" encoding="windows-1251"?>
<request>
  <params>
   <act>2</act>
   <agent_date>2009-04-15T11:22:33</agent_date>
   <pay_id>2345</pay_id>
   <pay_date>2009-04-15T11:00:12</pay_date>
   <account>54321</account>
   <pay_amount>10000</pay_amount>
  <client_name>Иванов</client_name>
   <month>08.2012</month>
  </params>
 <sign>827CCB0EEA8A706C4C34A16891F84E7B</sign>
</request>
```
Пример ответа Принципала на запрос проведения: <?xml version="1.0" encoding="windows-1251"?>

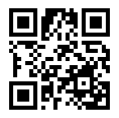

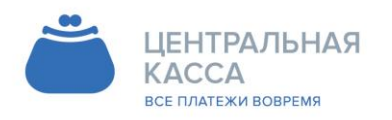

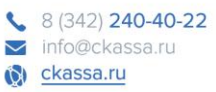

<response> <params> <err code>0</err code> <err\_text>OK</err\_text> <reg\_id>3456</reg\_id> <reg\_date>2009-04-15T11:22:55</reg\_date> </params> <sign>827CCB0EEA8A706C4C34A16891F84E7B</sign> </response>

#### 5.2.5. Запрос на получение статуса платежа

Иногда статус платежа у Принципала не конечный на момент выдачи ответа на запрос проведения. В таких случаях Принципал отвечает кодом 2 (Платеж ожидает обработки у Принципала). После этого агент будет посылать запросы на получение статуса. На такие запросы Принципал отвечает кодам 0 (платеж проведен), 2 (платеж в процессе обработки), 40 (временная ошибка обработки) или 41 (окончательная ошибка обработки).

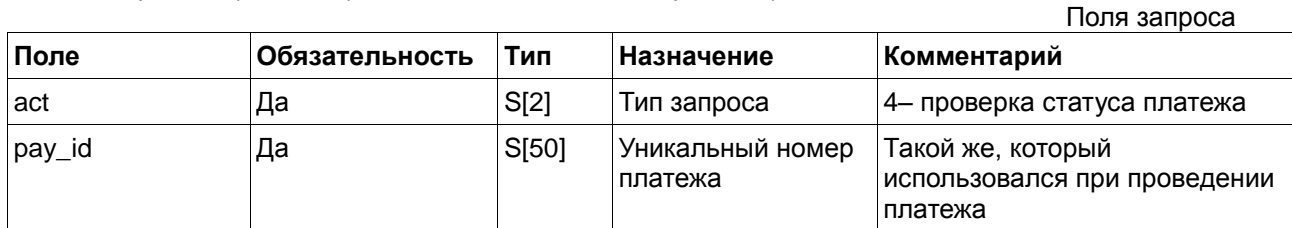

Поля ответа аналогичные как у запроса проведения платежа.

Пример запроса на проверку статуса: <?xml version="1.0" encoding="windows-1251"?> <request> <params> <act>4</act> <pay\_id>2345</pay\_id> </params> <sign>827CCB0EEA8A706C4C34A16891F84E7B</sign> </request>

Пример ответа Принципала на запрос статуса:

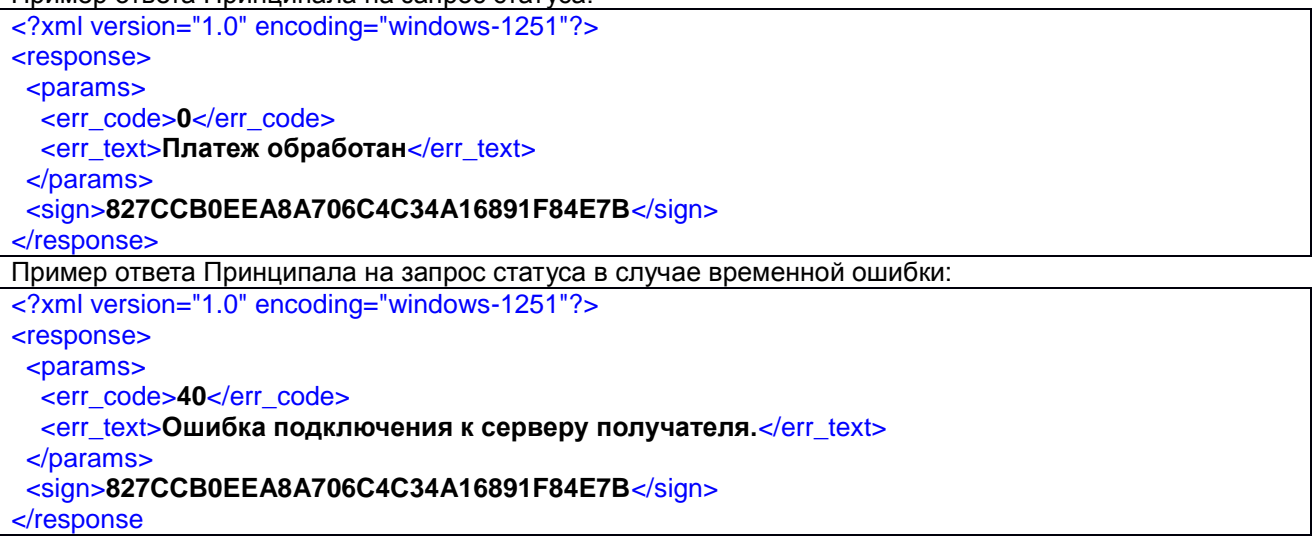

 $5.2.6.$ Запрос на возврат платежа.

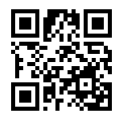

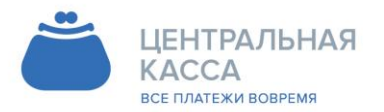

8 (342) 240-40-22 info@ckassa.ru C ckassa.ru

В некоторых случаях требуется отмена платежа проведенного Принципалу. Запрос на возврат передает, как бы, заявку на возврат платежа. Принципал рассматривает возможность отмены платежа. При возможности отменяет платежи, меняет их статус. Агент может узнать об итоге операции запросом статуса платежа, или письменным уведомлением.

Запрос на возврат не обязателен для протокола. Принципал решает сам, нужна ли ему такая возможность.

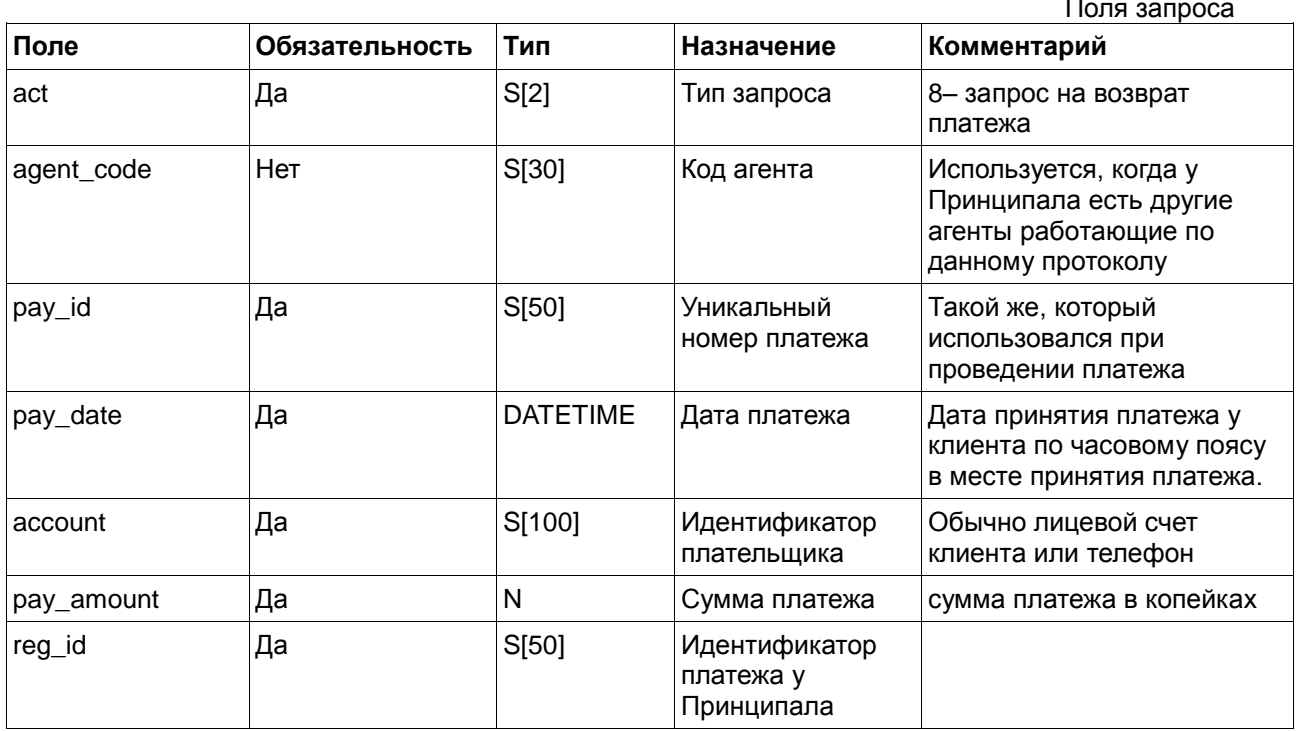

Поля ответа аналогичные как у запроса проведения платежа.

Пример запроса на возврат платежа:

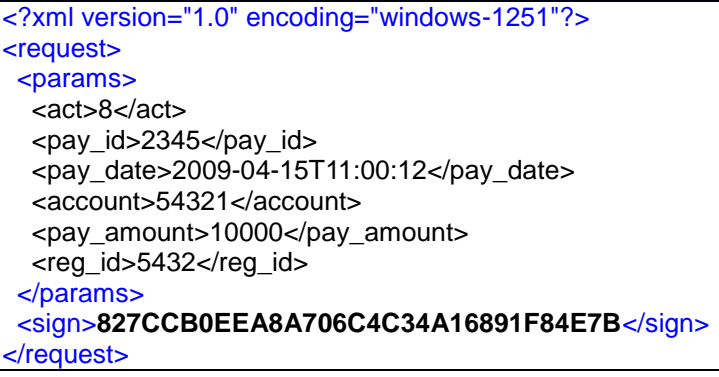

Пример ответа на запрос по возврату платежа:

<?xml version="1.0"encoding="windows-1251"?> <response> <params> <err\_code>0</err\_code> <err\_text>Запрос принят</err\_text> </params> <sign>827CCB0EEA8A706C4C34A16891F84E7B</sign>

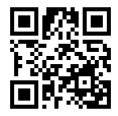

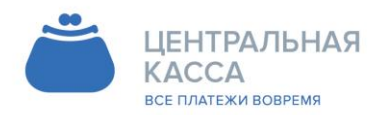

8 (342) 240-40-22  $\sum$  info@ckassa ru Cl ckassa.ru

#### </response>

Пример ответа на запрос по возврату платежа в случае ошибки: <?xml version="1.0" encoding="windows-1251"?> <response> <params> <err\_code>80</err\_code> <err\_text>Операция невозможна.</err\_text> </params> <sign>827CCB0EEA8A706C4C34A16891F84E7B</sign> </response>

#### 5.2.7. **Проверка уникальности платежа**

При получении запроса проведения платежа, Принципал должен проверить уникальность платежа. Номер платежа *pay\_id* должен быть уникальным по Агенту. При получении запроса Принципал должен выполнить в своей базе поиск платежа с таким же *pay\_id*, как у полученного в запросе.

Если такой платеж будет найден, надо сверить реквизиты account и *pay\_amount* платежа в запросе с соответствующими реквизитами платежа в базе.

Если они совпадают, то это просто повтор запроса. В этом случае ответ Принципала должен быть как на первый удачный запрос проведения, с теми же *reg\_id* и *reg\_date*, если они используются, но с кодом ошибки 1.

Если *account* или *pay\_amount* различаются, то это нарушение правил учета платежей у Агента, и Принципал должен ответить ошибкой с кодом 30. *reg\_id* и *reg\_date* в этом случае не передаются.

#### 5.2.8. **Правила формирования подписи**

Предварительно Агент и Оператор обмениваются паролем. Используется один (одинаковый) пароль для Агента и Оператора. В качестве подписи используется MD5-хэш в виде последовательности из 32 шестнадцатеричных цифр. Регистр букв значения не имеет.

#### **Формирование подписи в запросах Агента**

К сформированному содержимому тэга *params* конкатенируется пароль. Содержимое тэга *params* берется как есть, вместе с вложенными тэгами, переносами строк. Для полученной строки генерируется подпись, которая передается в параметре *sign*.

Получив запрос, Оператор извлекает из него подстроку между тэгами *params*, генерирует для нее подпись и сверяет ее с подписью в запросе. Оператор должен обрабатывать подпись запроса в любом регистре, поэтому перед сравнением надо приводить подписи к одному регистру.

Например, для запроса <?xml version="1.0" encoding="windows-1251"?> <request> <params>  $<$ act $>1$  $<$ /act $>$  <account>758</account> </params> <sign>**724870FC6BC385D7A29F4A259B6E9A6B**</sign> </request>

нужно делать хэш для строки "<act>1</act><account>758</account>пароль".

#### **Формирование подписи в ответах Принципала**

К сформированному содержимому тэга params конкатенируются подпись полученного ранее запроса и пароль. Подпись полученного ранее запроса должна быть в том регистре, в котором

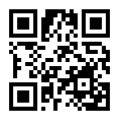

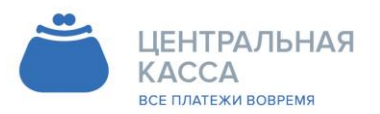

8 (342) 240-40-22  $\blacksquare$  info@ckassa.ru Cl ckassa.ru

Коды ошибок

получена от Агента. Для полученной строки генерируется подпись, которая передается в параметре sign.

Получив ответ, Агент извлекает из него подстроку между тэгами params, генерирует для нее подпись и сверяет ее с подписью в ответе.

**Внимание!** Если в запросе подписи не было, или подпись неверная, то подпись в ответе с ошибкой не передавать. (Имеется ввиду, что при этом будет только ошибка "Указаны не все необходимые параметры" или "Неверная цифровая подпись".)

#### 5.2.9. *Коды ошибок, возвращаемых Оператором*

Код ошибки возвращается Оператором в тэге *err\_code*.

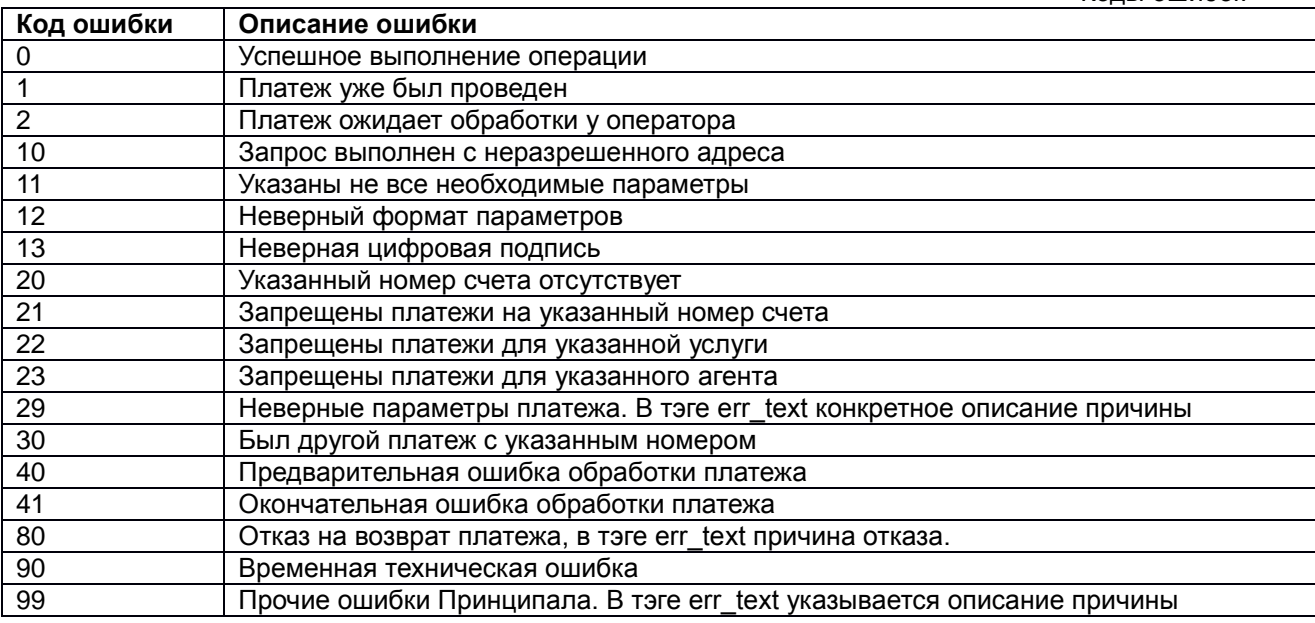

#### 5.2.10. *Информационный реестр платежей*

В информационный реестр платежей включаются все платежи, принятые Агентом для передачи Принципалу за прошедшие сутки. Платежи выбираются по дате учета Агента – *agent\_date*. Реестр высылается Агентом до 12 час следующих суток по часовому поясу Агента. Реестр высылается по почте. Принципал проводит сверку платежей, принятых в течение контрольных суток, с платежами в реестре.

Платежи, полученные Принципалом, но отсутствующие в реестре, считаются спорными. Принципал должен получить подтверждение таких платежей у Агента. Неподтвержденные платежи удаляются. Оператор вправе отменить спорные платежи сразу при их выявлении и должен внести их заново после подтверждения Агентом.

Платежи, присутствующие в реестре, но не полученные Оператором, считаются спорными. Оператор должен получить подтверждение таких платежей у Агента. Подтвержденные платежи заносятся Оператором.

#### **Формат реестра**

Реестр платежей представляет собой XML-файл в кодировке windows-1251. Элементы реестра:

registry – корневой элемент. Имеет атрибуты:

format – обозначение формата реестра. Для данного формата всегда "P03".

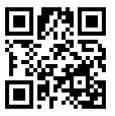

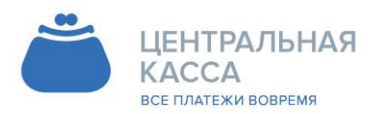

8 (342) 240-40-22 info@ckassa.ru Cl ckassa.ru

form\_date – дата формирования реестра по часовому поясу Агента.

registry содержит элементы:

reg\_date – дата за которую реестр содержит данные. agent\_name – наименование организации Агента. prov\_code – код организации Оператора у Агента. prov\_name – наименование организации Оператора. pays – содержит список элементов платежей.

pays содержит элементы:

pay – содержит данные о платежах в виде атрибутов.

Атрибуты pay: agent\_date – дата учета, для сверки. Такая же как в запросе платежа.  $pay$  date – дата платежа. pay\_id – номер платежа у Агента. account – л/счет (номер договора, номер телефона). pay\_amount – сумма платежа в копейках, целое число, как и в онлайн-запросах. serv\_code – код услуги. serv\_name – наименование услуги reg\_id - номер платежа у Оператора, из ответа Оператора на запрос проведения. note – примечание. В случае ошибки проведения, note содержит описание ошибки.

При наличии дополнительных параметров передаваемых оператору в запросе платежа, они тоже добавляются в виде атрибутов тэга pay.

Пример реестра платежей

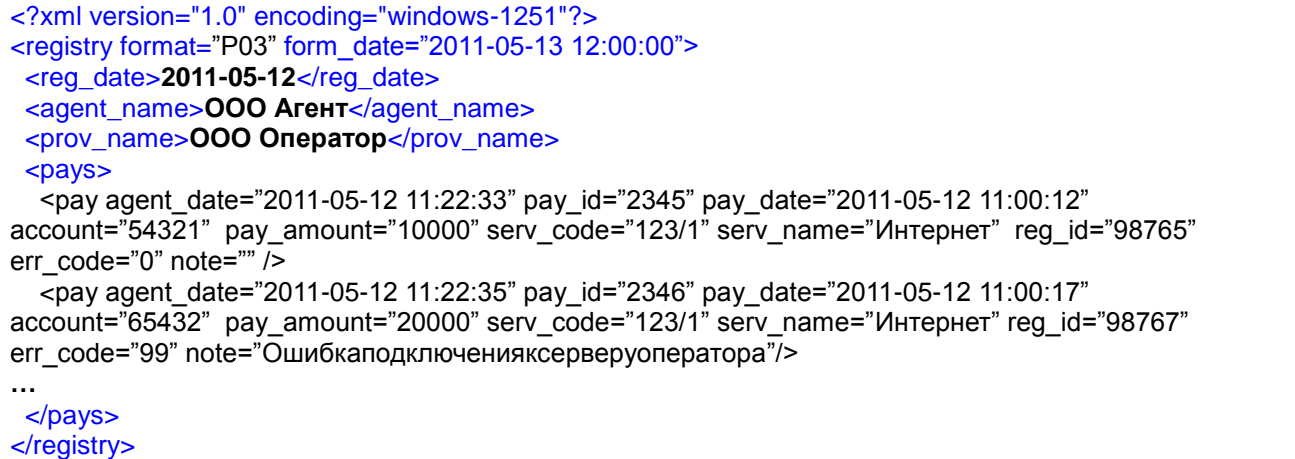

Имя файла итогового реестра формируется следующим образом:

bs-Код-YYYYMMDD.xml

здесь:

- bs идентификатор Агента
- Код код Принципала у Агента
- YYYY год полностью
- MM двузначный номер месяца в году

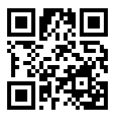

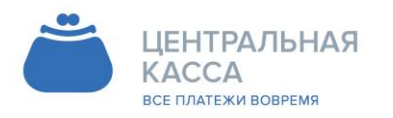

8 (342) 240-40-22 info@ckassa.ru Cl ckassa.ru

#### **DD** - двузначный номер дня месяца

Реестр отправляется отдельным сообщением электронной почты в виде вложения.

Приложение 3. (Для программистов)

1. XML используется с ограничениями, без атрибутов (кроме реестра). Для извлечения данных нет необходимости использовать парсер, достаточно использовать функцию типа:

```
function getTagContent(string request, string tag) return string
₹
        string begin Tag = "lt" + tag + "gt";
        string endTag = "<-" + tag + "-";int p1 = pos(request, beginTag); //позиция первого тэга
        if (p1 > 0)\left\{ \right.p1 = p1 + length(beginTag); //смещение на начало содержимого
                 int p2 = pos(request, end Tag); //позиция конечного тэга
                if (p2 > p1)return SubString(request, p1, p2 - p1); //выбор содержимого
        P
        return "";
\mathcal{E}
```
или регулярные выражения:

```
function getTagContent($string, $tagname)
₹
        $pattern = "|<".$tagname.">(.+)</".$tagname."|<|";
        preg_match($pattern, $string, $matches);
        return $matches[1];
\mathcal{E}
```
Эта же функция позволяет легко взять из запроса/ответа данные для подписи. ...getTagContent(request, "params");

2. Вы можете тестировать себя из браузера. Создайте html-файл с текстовым полем, вставляйте в поле XML-запросы и отправляйте.

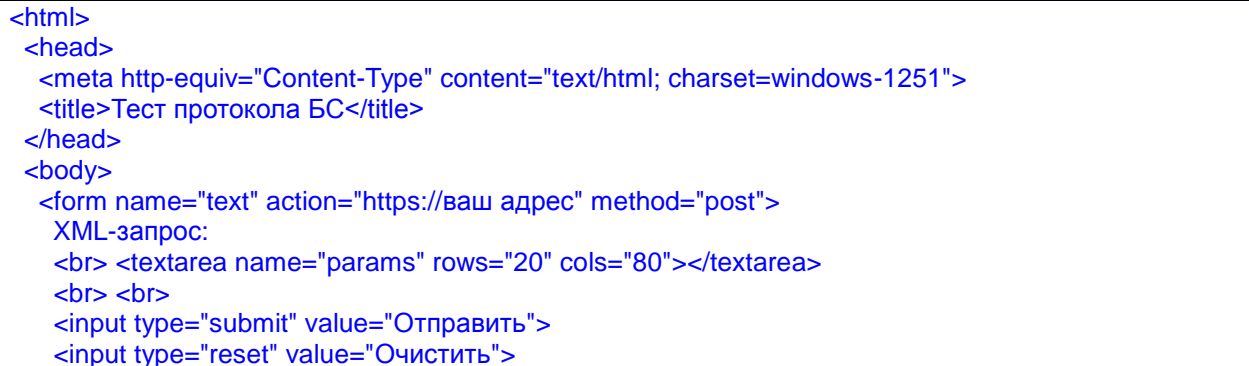

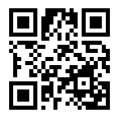

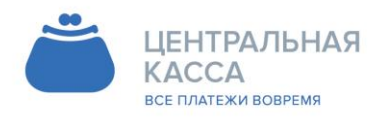

8 (342) 240-40-22 info@ckassa.ru Cleassa.ru

 </form> </body> </html>

Рекомендуется проверить запрос проверки на существующий номер, запрос проверки на несуществующий номер (ошибка 20), запрос платежа на существующий номер, повтор запроса платежа (ошибка 1), повтор того же запроса платежа, но с измененной суммой платежа или л/счетом (ошибка 30), запрос платежа на несуществующий номер (ошибка 20).

#### **История изменений**

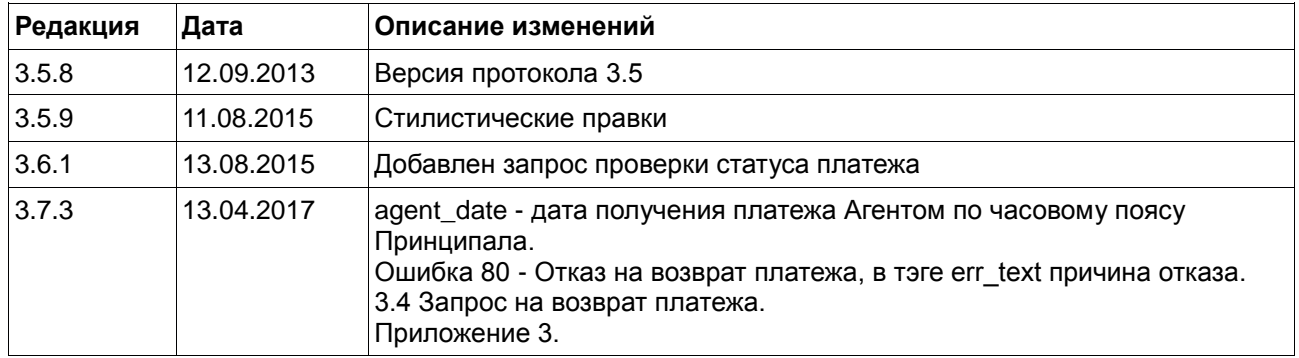

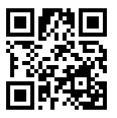

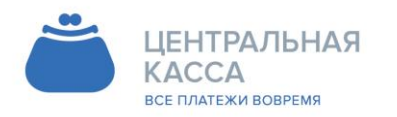

#### $5.3.$ Спецификация №2

<span id="page-35-0"></span>Описание технологии работы по on-line запросам платёжной системы к серверу Принципала Контактные данные:

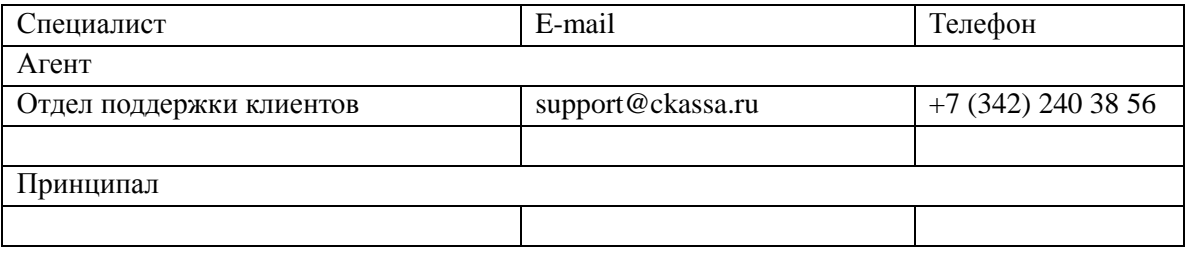

Требования к интерфейсу Принципала

Интерфейс должен принимать запросы по протоколу HTTPS с/на конкретные IP-адреса Агента и Принципала.

Интерфейс должен обрабатывать параметры, передаваемые Агентом методом GET.

Интерфейс должен формировать ответ Агента в формате XML в кодировке UTF-8 (если ответ содержит символы национальных алфавитов)

Обмен информацией ведется в режиме запрос-ответ, при этом скорость ответа не должна превышать 30 секунд, в противном случае Агент разрывает соединение по таймауту.

Параметры запросов Агента:

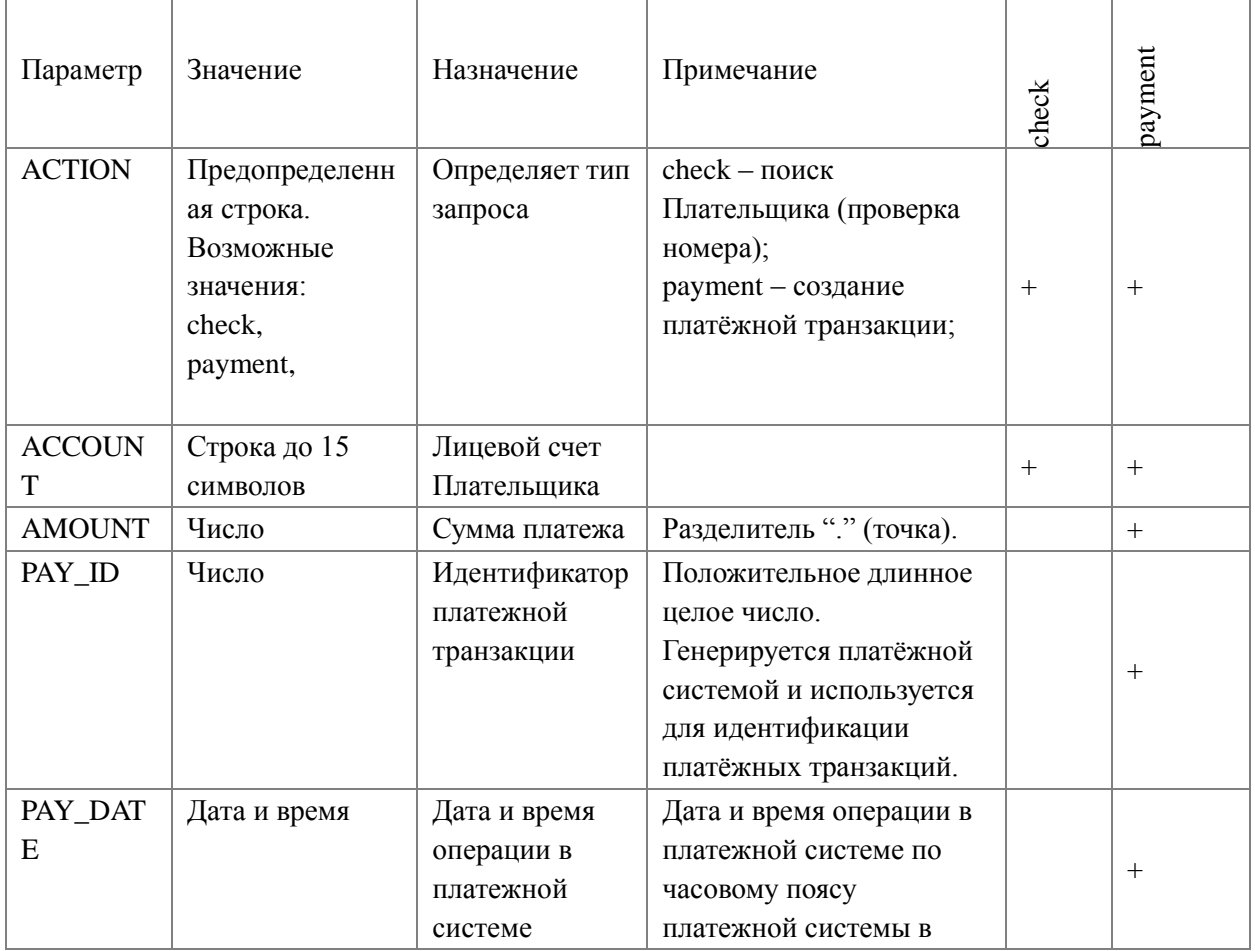

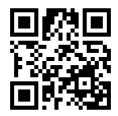

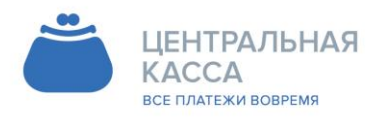

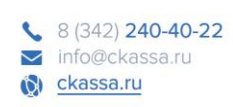

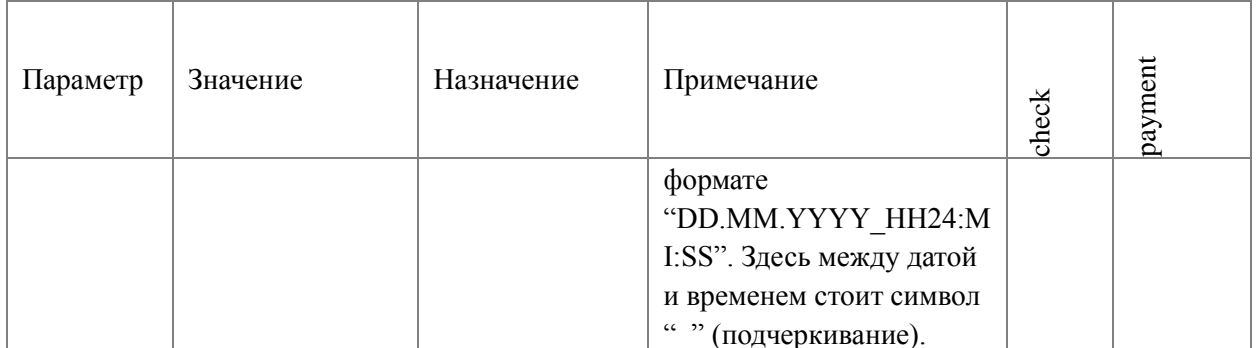

Формат ответа сервера Принципала

Ответы сервера Принципала возвращаются в виде XML-сообщений. Атрибут "encoding" должен иметь значение "windows-1251" и соответствует кодировке, используемой в XMLсообщении.

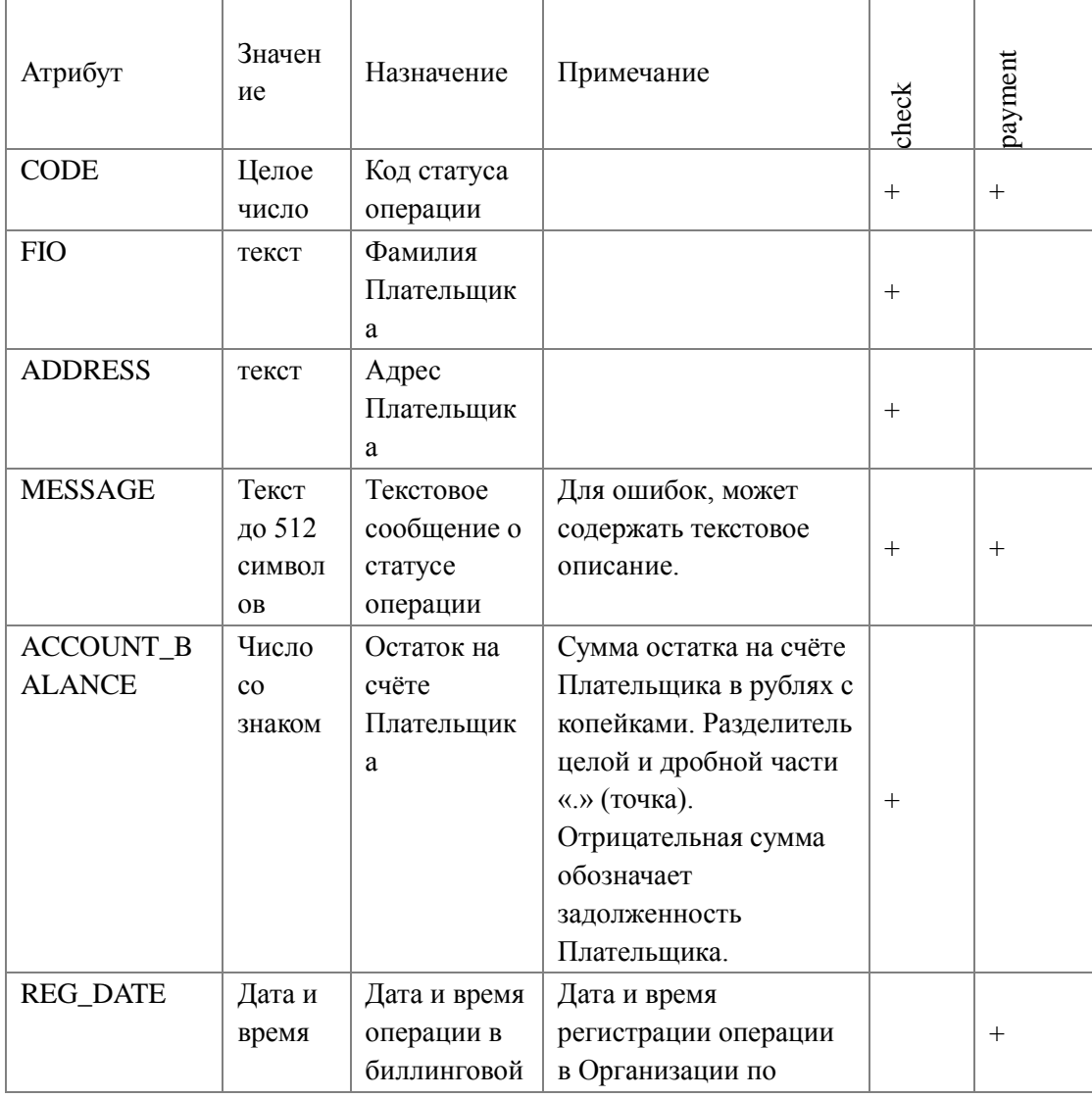

### Атрибуты, используемые в ответах сервера Принципала на запросы Агента

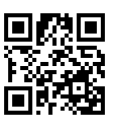

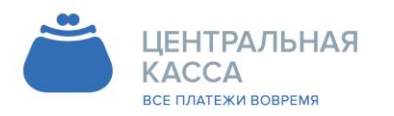

 $8(342)$  240-40-22 C ckassa.ru

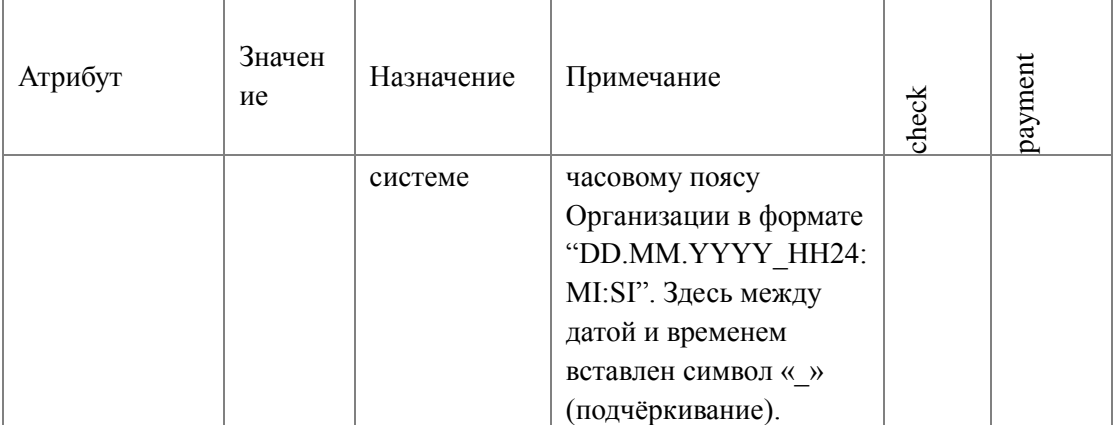

Значения кодов возврата (code)

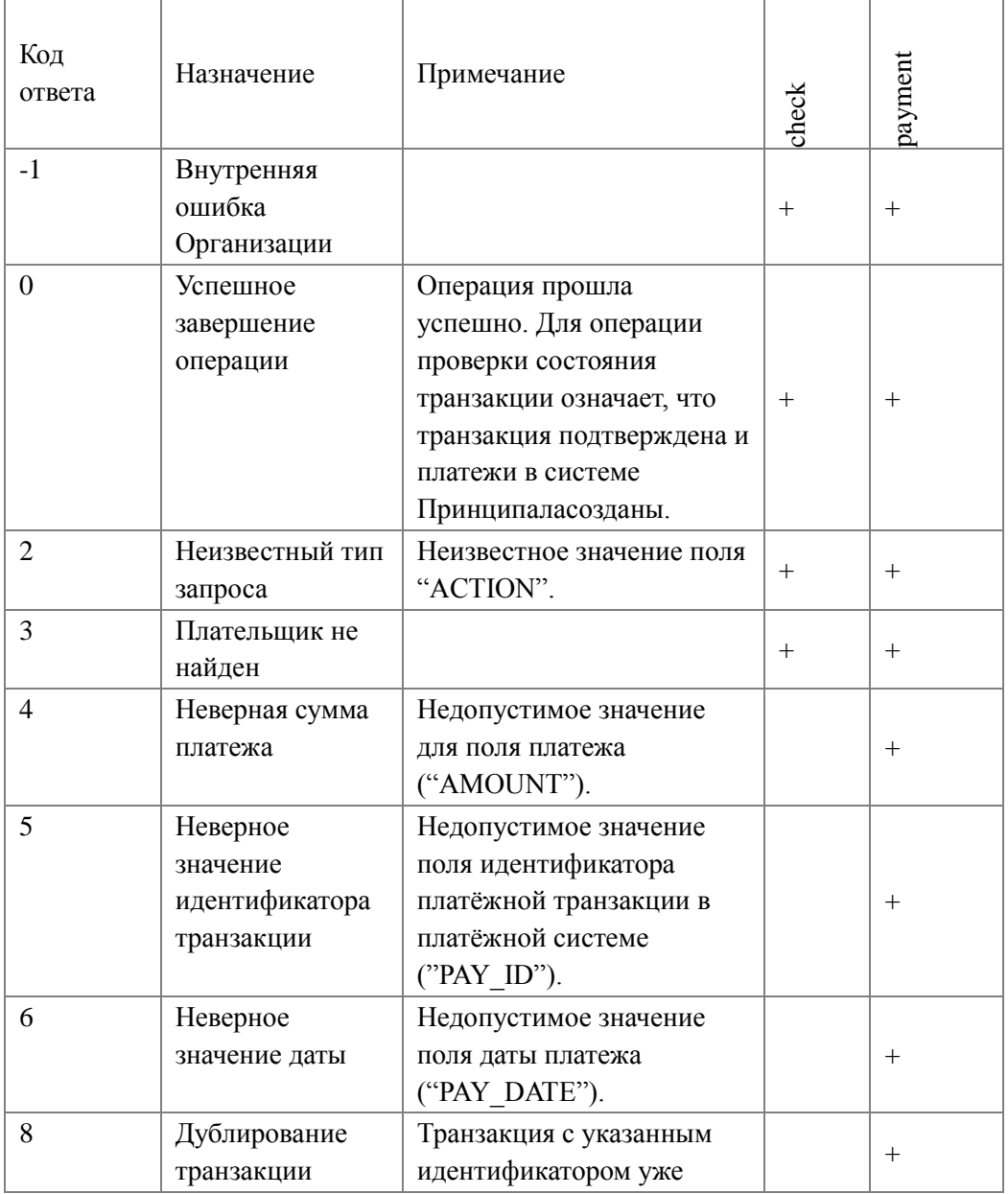

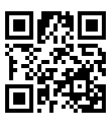

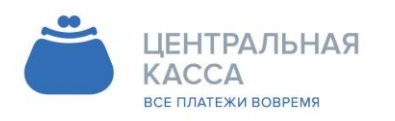

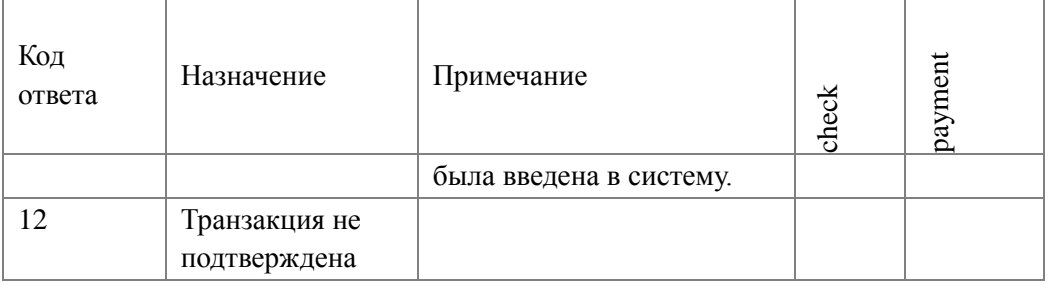

Шаблоны ответов сервера Принципала

Ответ сервера Принципала на запрос проверки номера (check) должен подчиняться следующему шаблону DTD

<?xml version="1.0" encoding="windows-1251"?>

<!DOCTYPE response [

<!ELEMENT response (CODE, MESSAGE, FIO,ADDRESS, ACCOUNT\_BALANCE)>

 $\geq$ 

Ответ сервера Принципала на запрос создания транзакции платежа (payment) должен подчиняться следующему шаблону DTD

 $\langle$  2xml version="1.0" encoding="windows-1251"?>

<!DOCTYPE response [

<!ELEMENT response (CODE, MESSAGE, REG\_DATE)>

 $\geq$ 

Ответ сервера Принципала на запрос подтверждения транзакции (commit) должен подчиняться следующему шаблону DTD

 $\langle$  /2xml version="1.0" encoding="windows-1251"?>

<!DOCTYPE response [

<!ELEMENT response (CODE, MESSAGE, REG\_DATE, PAY\_ID\_EXT\*)>

 $\vert \qquad \rangle$ 

Примеры обменов сообщениями «запрос-ответ»

Поиск Плательщика по номеру телефона

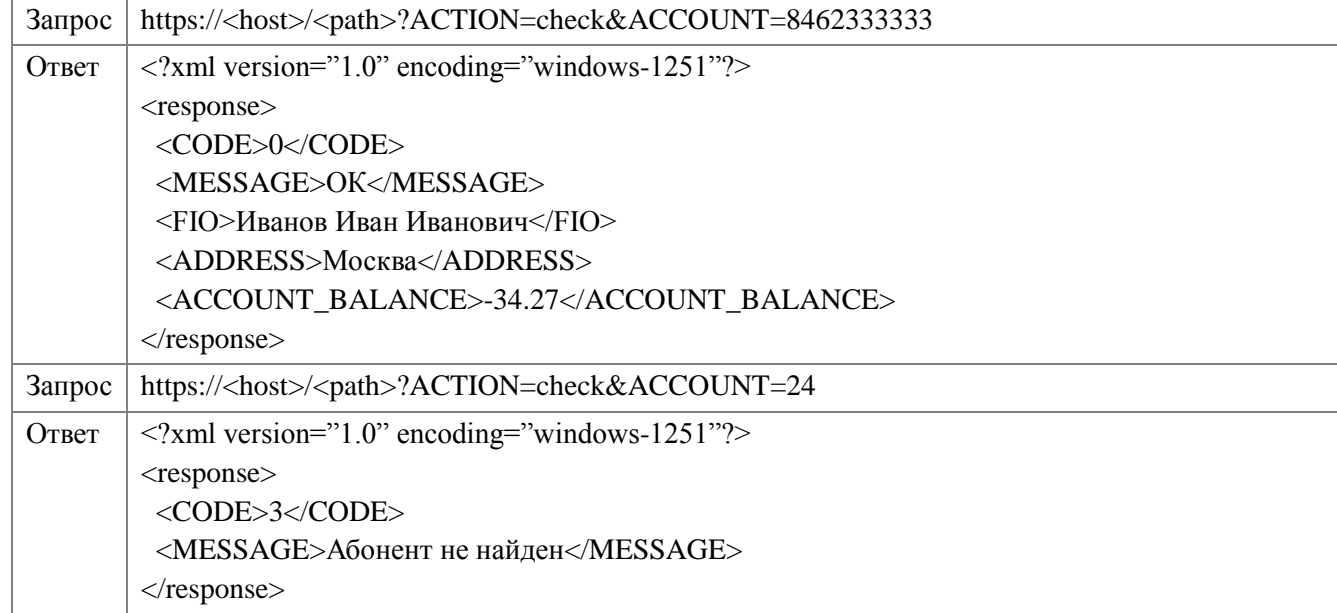

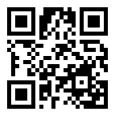

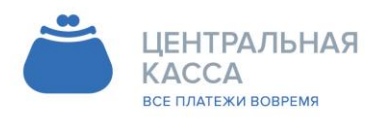

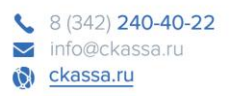

Создание транзакции платежа

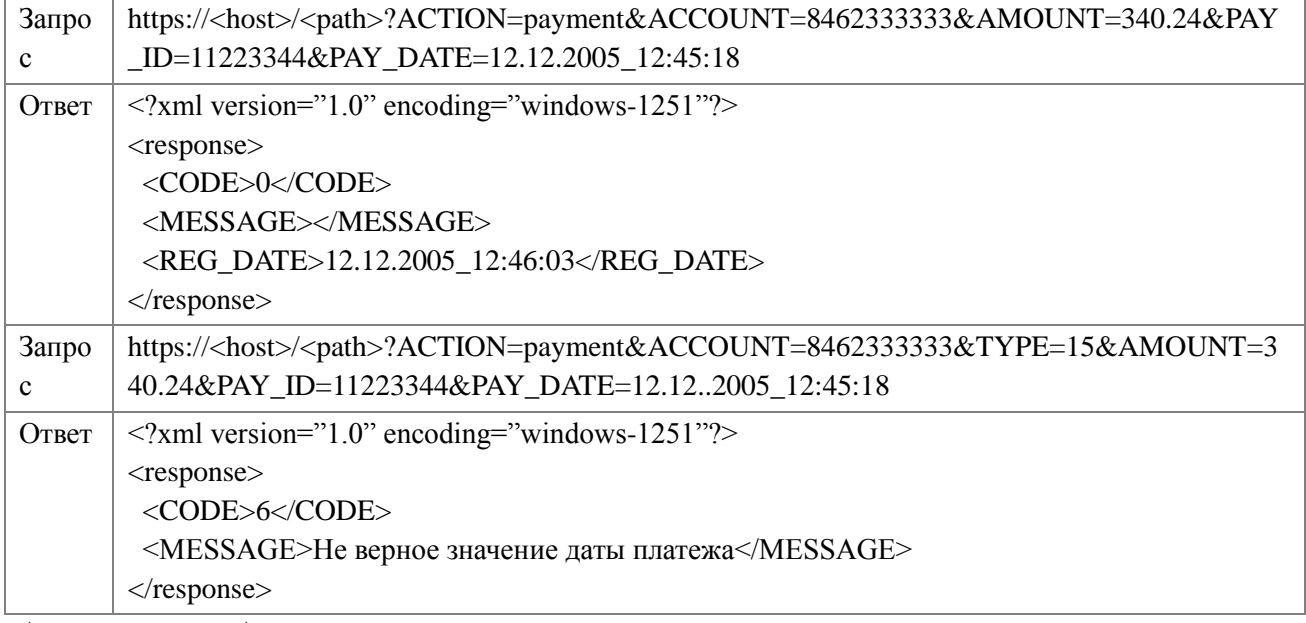

Адреса серверов Агента

Основной адрес - *agent.bisys.ru*

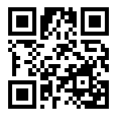

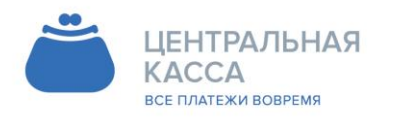

8 (342) 240-40-22 info@ckassa.ru Cl ckassa.ru

#### $5.4.$ Спецификация №3

<span id="page-40-0"></span>Описание технологии пополнения баланса в режиме on-line Контактные данные:

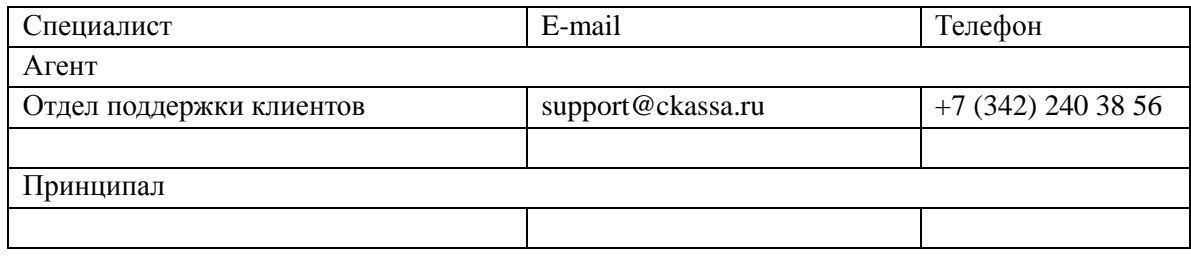

Требования к интерфейсу Принципала:

Интерфейс должен принимать запросы по протоколу HTTPS с/на конкретные IP-адреса Агента и Принципала с использованием публичного сертификата сервера:

Для авторизации Агента в процессинговой системе Принципала при регистрации платежа используются логин и пароль.

Интерфейс должен обрабатывать параметры, передаваемые Агентом, методом GET

Интерфейс должен формировать ответ Агента в формате XML в кодировке UTF-8 (если ответ содержит символы национальных алфавитов)

Обмен информацией ведется в режиме запрос-ответ, при этом скорость ответа не должна превышать 60 секунд, в противном случае, Агент разрывает соединение по таймауту.

Если предполагаемое количество платежей за услуги подключаемого Принципала, ожидается достаточно интенсивным (до 10 платежей в минуту и более), желательно, чтобы интерфейс спокойно переносил многопотоковую коммуникацию до 10-15 одновременных соелинений.

Основные принципы работы интерфейса

Каждый платеж Агента имеет уникальный идентификатор, который передается Принципалу в переменной txn\_id - целое число длиной до 20 знаков. По этому идентификатору производится дальнейшая сверка взаиморасчетов и решение спорных вопросов.

Сумма платежа принимается от Плательщика и передается Принципалу в рублях в переменной sum - дробное число с точностью до сотых, в качестве разделителя используется «.» (точка). Если сумма представляет целое число, то оно все равно дополняется точкой и нулями, например  $-$  «152.00»

В запросе на добавление платежа, Агент передает дату платежа (под датой платежа в системе подразумевается дата получения запроса от клиента) в переменной txn date - дата в формате ГГГГММДДЧЧММСС. Эту дату необходимо использовать для проведения бухгалтерских взаиморасчетов. Так как у Агента учет платежей ведется по дате получения запроса от Плательщика, то и расчеты с Принципалом необходимо вести по этой дате.

#### Например:

Плательщик прислал Агенту запрос 31.12.2016 в 23:59:59, учитывая задержку на обработку данных и пересылку информации по каналам связи, Агент смог отправить запрос Принципалу 01.01.2017 00:00:05, соответственно, платеж будет учтен в системе Принципала в другом

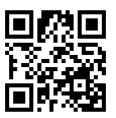

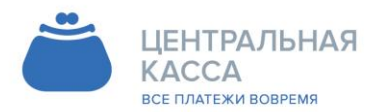

8 (342) 240-40-22 info@ckassa.ru Cl ckassa.ru

отчетном периоде, что вызовет некоторые проблемы при проведении сверок. Чтобы избежать такой ситуации, Агент передает Принцпалу дату, в которой нужно учитывать платеж.

Принципал идентифицирует своего Плательщика по уникальному идентификатору (Идентификатор Плательщика). Перед отправкой Принципалу, Идентификатор проходит проверку корректности в соответствии с регулярным выражением, которое должен предоставить Принципал. Идентификатор Плательщика передается в переменной account – строка, содержащая буквы, цифры и спецсимволы, длиной до 200 символов.

Оплата услуг Принципала производится системой в 2 этапа – проверка состояния Плательщика и непосредственно проведение платежа. Тип запроса передается Агентом в переменной command – строка, принимающая значения «check» и «pay». При проверке статуса (запрос «check»), Принципал должен проверить наличие в своей базе абонента с указанным Идентификатором и выполнить внутренние проверки Идентификатора, суммы платежа в соответствии с принятой логикой пополнения лицевых счетов через платежные системы. При проведении платежа (запрос «pay»), Принципал должен произвести пополнение баланса Плательщика.

В случае если любой из запросов Принципалу завершается ошибкой, то Принципал возвращает код ошибки в соответствии с таблицей, приведенной ниже. Все ошибки имеют признак фатальности. Для Агента фатальная ошибка означает, что повторная отправка запроса с теми же параметрами, приведет к 100% повторению той же ошибки – следовательно, Агент прекращает обработку запроса и завершает его с ошибкой. Нефатальная ошибка означает для Агента, что повторение запроса с теми же параметрами через некоторый промежуток времени, возможно, приведет к успеху. Агент будет повторять запросы, завершающиеся нефатальной ошибкой, постоянно увеличивая интервал, пока операция не завершится успехом или фатальной ошибкой, либо пока не истечет срок жизни запроса – 24 часа. Отсутствие связи с сервером Принципала является нефатальной ошибкой. Отсутствие в ответе элемента <result> (некорректный XML, страница Servicetemporarilyunavailable и т.д.) - является фатальной ошибкой. Запросы получают отказ с ошибкой 300 – Другая ошибка Принципала.

В базе Принципала не должно содержаться двух успешно проведенных платежей с одним и тем же номером txn\_id. Если Агент повторно присылает запрос с уже существующим в базе Принципала txn\_id, то Принципал должен вернуть результат обработки предыдущего запроса.

Принципал возвращает ответ на запросы Агента в формате XML со следующей структурой: <?xml version="1.0" encoding="UTF-8"?>

<response>

 $\langle$ osmp txn id $\rangle$  $\langle$ osmp txn id $\rangle$ 

<prv\_txn></prv\_txn>

<sum></sum>

<result></result>

<comment></comment>

 $\langle$ response $>$ 

<response> - тело ответа

<osmp\_txn\_id> - номер транзакции в системе Агента, который передается Принципалу в переменной txn\_id.

 $\langle$ ргу txn> - уникальный номер операции пополнения баланса Плательщика (в базе Принципала), целое число длиной до 20 знаков. Этот элемент должен возвращаться Принципалам после запроса на пополнение баланса (запроса «pay»). При ответе на запрос на

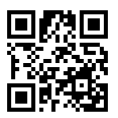

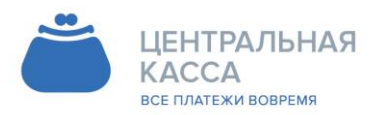

8 (342) 240-40-22 info@ckassa.ru Cl ckassa.ru

проверку состояния Абонента (запрос «check») его возвращать не нужно - он все равно не обрабатывается.

<sum>- сумма платежа, передаваемая Принципалу, дробное число с точностью до сотых, в качестве разделителя используется «.» (точка). Если сумма представляет целое число, то оно все равно дополняется точкой и нулями, например - «152.00»

<result> - код результата завершения запроса.

<comment> - необязательный элемент - комментарий завершения операции.

Список кодов завершения

При обработке запросов от системы Агента, Принципал должен сопоставить все возникающие в его приложении ошибки с приведенным ниже списком и возвращать соответствующие коды в элементе <result>. Знак «+» в столбце фатальность – показывает то, как система будет интерпретировать данную ошибку.

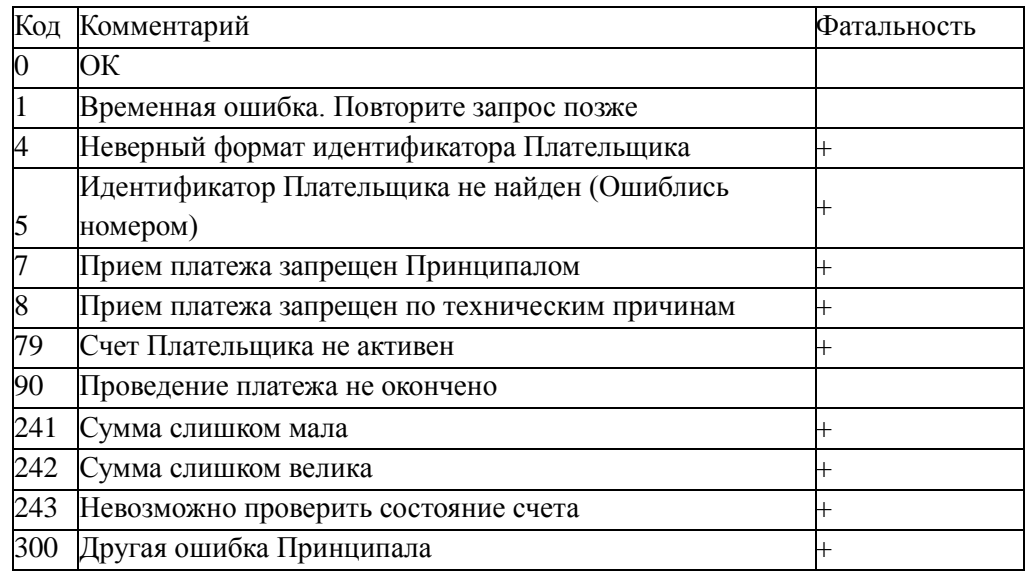

Пример запроса на проверку состояния счета Плательщика

приложение Принципала payment app.cgi, Платежное располагается по алресу service.someprv.ru, сервер поддерживает HTTPS соединения на порт 8443. Для проверки состояния Плательщика, Агент генерирует запрос следующего вида:

https://service.someprovider.ru:8443/payment app.cgi?command=check&txn id=1234567&accou nt=4957835959&sum=10.45

Строка запроса содержит переменные:

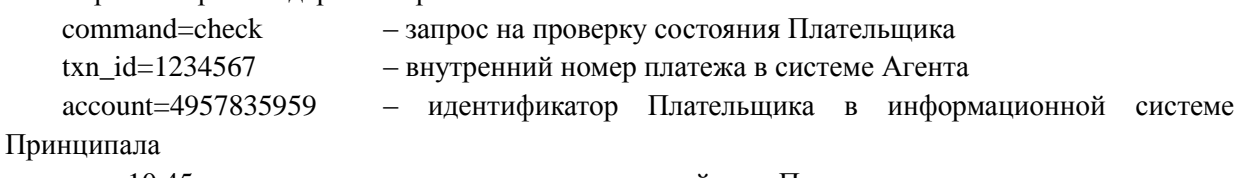

- сумма к зачислению на лицевой счет Плательщикта sum= $10.45$ 

Ответ Принципала должен выглядеть так:  $\langle$ ?xml version="1.0" encoding="UTF-8"?>

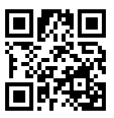

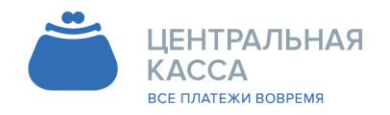

8 (342) 240-40-22 info@ckassa.ru Cl ckassa.ru

<response>  $\langle \text{osmp\_tan\_id} \rangle$ 1234567 $\langle \text{osmp\_tan\_id} \rangle$ <result>0</result>  $\langle$ response $\rangle$ 

Или так: <?xml version="1.0" encoding="UTF-8"?> <response>  $\langle \text{osmp\_txn\_id} \rangle$ 1234567 $\langle \text{osmp\_txn\_id} \rangle$ <result>0</result> <comment>account exists</comment>  $\langle$ response $>$ 

Возвращение result=0 на запрос «check» свидетельствует о том, что лицевой счет Плательщика с соответствующим ему номером osmp\_txn\_id может быть пополнен на сумму, указанную в запросе. После успешной проверки состояния счета Плательщика система переходит к формированию и отправке запроса на пополнение баланса (запрос «pay»).

Пример запроса на пополнение лицевого счета

https://service.someprovider.ru:8443/payment\_app.cgi?command=pay&txn\_id=1234567&txn\_date =20050815120133&account=4957835959&sum=10.45

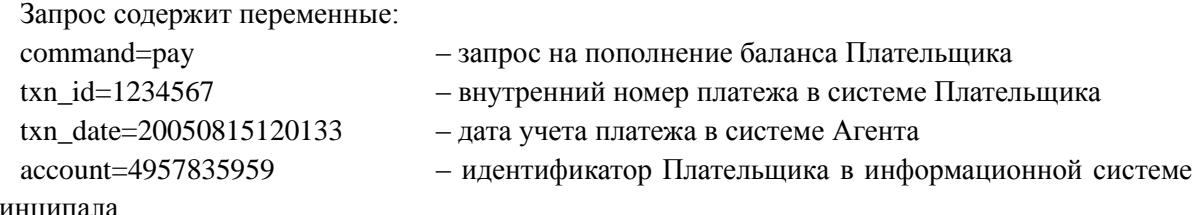

Принципала

```
sum=10.45 – сумма к зачислению на лицевой счет Плательщика
```
Пример ответа:

<?xml version="1.0" encoding="UTF-8"?> <response> <osmp\_txn\_id>1234567</osmp\_txn\_id>  $\langle prv$  txn>2016 $\langle prv$  txn>

 $\langle \text{sum}>10.45\langle \text{sum}\rangle$  $<$ result $>0$  $<$ /result $>$ </response>

Или так: <?xml version="1.0" encoding="UTF-8"?> <response> <osmp\_txn\_id>1234567</osmp\_txn\_id>  $\langle prv_{txn}>2016\langle prv_{txn}\rangle$  $\langle \text{sum}>10.45\langle \text{sum}\rangle$ <result>0</result> <comment>OK</comment>

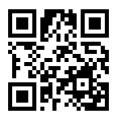

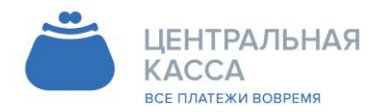

8 (342) 240-40-22 info@ckassa.ru Cl ckassa.ru

#### $\langle$ response $\rangle$

Возвращая result=0 на запрос «pay», Принципал сообщает об успешном завершении операции пополнения баланса. Система полностью завершает обработку данной транзакции.

#### ПОРЯДОК ИСПОЛЬЗОВАНИЯ SSL-СЕРТИФИКАТОВ

1. Принципал предоставляет Агенту корневой сертификат Принципала (для обеспечения доверия сертификатам, выданным Центром сертификации Принципала) в виде, пригодном для установления его принадлежности Принципалу, то есть в виде base-64 кодированного файла формата PKCS#10 и на бумажном носителе, заверенном собственноручной подписью руководителя и оттиском печати Принципала.

2. Полученный сертификат Принципала вводится Агентом в действие, не позднее следующего рабочего дня после его предоставления Принципалом на бумажном носителе.

3.При истечении срока действия корневого сертификата Принципала, Принципал не позднее, чем за 5 (пять) рабочих дней до окончания срока действия активного корневого сертификата предоставляет Агенту новый корневой сертификат в соответствии с п.1.

4. При компрометации или подозрении на компрометацию закрытого ключа сертификата Принципала (т.е. при ознакомлении или подозрении на ознакомление неуполномоченного лица с закрытым ключом сертификата, а также при несанкционированном использовании или подозрении на несанкционированное использование закрытого ключа сертификата) Агент извещается в простой письменной форме о прекращении действия указанного сертификата. С момента уведомления Принципал прекращает электронный документооборот с Агентом с использованием указанного сертификата;

5. Агент, после получения сообщения о компрометации сертификата, выводит соответствующий сертификат из действия в максимально короткие сроки, но не позднее следующего рабочего дня после получения сообщения о компрометации;

6. Клиент имеет право в любое время производить замену собственных сертификатов.

Адреса серверов платежной системы Агента Основной адрес – *agent.bisys.ru*

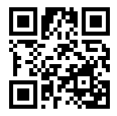